#### Министерство науки и высшего образования РФ Федеральное государственное автономное Образовательное учреждение высшего образования «**СИБИРСКИЙ ФЕДЕРАЛЬНЫЙ УНИВЕРСИТЕТ**»

#### Хакасский технический институт – филиал ФГАОУ ВО «Сибирский федеральный университет» институт

«Электроэнергетика, машиностроение и автомобильный транспорт» кафедра

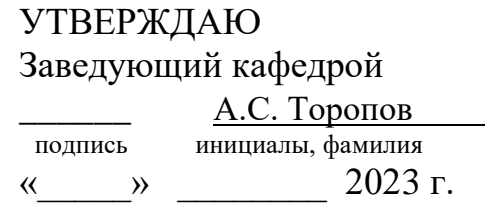

### **БАКАЛАВРСКАЯ РАБОТА**

13.03.02 «Электроэнергетика и электротехника» код – наименование направления

Электроснабжение жилого массива п. Отрадное Красноярского края

тема

Руководитель \_\_\_\_\_\_\_\_\_\_\_\_ доцент, к.т.н. Г.Н. Чистяков подпись, дата должность, ученая степень инициалы, фамилия

Выпускник \_\_\_\_\_\_\_\_\_\_\_ А.А. Донгак подпись, дата инициалы, фамилия

Нормоконтролер  $\mu$ . Кычакова

подпись, дата инициалы, фамилия

Абакан 2023

#### **ВВЕДЕНИЕ**

Объектом исследования являются электрические сети вновь строящегося жилого массива поселка «Отрадное» Красноярского края.

Надёжная работа электрической сети, способная обеспечить непрерывное снабжение потребителей энергией требуемого качества и безопасность электроснабжения.

Актуальность выбранной темы состоит в том, что, востребованы расчеты для электрических сетей, питающих потребителей жилого массива поселка «Отрадное» Красноярского края.

Объектом расчетов являются электрические сети вновь строящегося жилого массива поселка «Отрадное» Красноярского края.

Предметом исследования является проектирование электрической сети вновь строящегося жилого массива поселка «Отрадное» Красноярского края.

Целью выполнения выпускной квалификационной работы является электроснабжение жилого массива поселка «Отрадное» Красноярского края.

В течение работы над выпускной квалификационной работой были получены следующие результаты:

- представлены данные для проектирования
- составлены схемы электроснабжения потребителей п. «Отрадное»
- выполнены расчеты нагрузок жилых зданий
- выполнен анализ электрической сети с учетом привязок к существующей сети и предложены мероприятия по повышению и обеспечению энергоэффективности.

8

#### **1 Теоретическая часть**

#### **1.1 Характеристика проектируемых объектов жилой застройки**

Проектируемая территория расположена в юго-западной части территории Красноярского края. На момент проектирования территория частично застроена.

В границах проектируемой территории размещено 650 коттеджей. Площадь проектируемого территории  $S=9300M^2$ 

Электрические бытовые приемники рассчитаны на однофазное напряжение 220 В частоты 50 Гц. Помимо бытовых приемников в зданиях предусмотрено электрическое отопление с трехфазным напряжением 380 В, частотой 50 Гц переменного тока. Поэтому на вводе в коттедж принимаем напряжение 380 В переменного тока промышленной частоты 50 Гц.

Климат – резко континентальный, с резко выраженным годовым и суточным ходом температур воздуха.

Проектируемая территория расположена в районе степной зоны, характеризующейся жарким летом, холодной зимой, резким колебанием температуры воздуха и недостаточным количеством атмосферных осадков.

Продолжительность теплого периода – 115 дней. Продолжительность устойчивых морозов – 25 дня.

Преобладающие ветра – юго-западного направления, в году погода с сильным (более 15 м/с) ветром наблюдается 45 дней. Наиболее часты ветры в летний период. Среднегодовая скорость ветра – 2,9 м/с.

Устойчивый снежный покров ложится в конце ноября. Разрушение снежного покрова начинается в конце марта и заканчивается в середине апреля. Устойчивый снежный покров сохраняется 137 дней. Средняя толщина снежного покрова на открытых местах – 10 см.

Среднегодовая температура воздуха -0,2 <sup>0</sup>С, абсолютный минимум температур воздуха -50 °С, максимум – +38 °С, амплитуда колебания температуры воздуха составляет 88 0С.

9

#### **2 Аналитическая часть**

#### **2.1 Напряжение проектируемой системы электроснабжения**

Важным вопросом проектирования сети электроснабжения является выбор напряжения с учётом перспективы развития жилого района и системы напряжений, принятой в энергосистеме. Выбор напряжения системы электроснабжения района производится с учётом сокращения количества трансформации электроэнергии и ликвидации напряжений 6 и 35 кВ [11].

Для жилого района выбрано напряжение 10 кВ, что обосновывается наличием ПС 110/10кВ, которая выбрана в качестве источника питания п. Отрадное. К тому же для большинства жилых районов наиболее целесообразной является система напряжений 220-110/10 кВ. Напряжение 35 кВ в жилых районах может быть использовано в исключительных случаях при технико-экономических обоснованиях. Поэтому выбор напряжения 10 кВ является наиболее целесообразным.

### **2.2 Перспективный план развития электрических сетей жилого массива поселка «Отрадное» Красноярского края**

Принято решение Совета депутатов Красноярского края от 18.03.2014 N 78 "Об утверждении Стратегического плана социально-экономического развития Красноярского края»

В число приоритетных направлений деятельности входят:

- увеличение пропускной способности сетей;

- модернизация линий электропередачи;

- расширение электрической сети;

- повышение надежности электроснабжения потребителей за счет строительства новых трансформаторных подстанций, воздушных и кабельных линий.

Задачу проектирования электрических систем следует рассматривать как задачу развития единой энергетической системы района.

Экономические требования сводятся к достижению по мере возможности наименьшей стоимости передачи электрической энергии по сети, поэтому следует стремиться к снижению капитальных затрат на строительство сети. Необходимо также принимать меры к уменьшению ежегодных расходов на эксплуатацию электрической сети. Одновременный учет капитальных вложений и эксплуатационных расходов может быть произведен с помощью метода приведенных затрат. В связи с этим оценка экономичности варианта электрической сети производится по приведенным затратам.

Энергоэффективность и энергосбережение являются неотъемлемой частью строительства и развития жилого района. Для каждого общественного объекта недвижимости этажностью выше двух этажей, по завершению строительства, необходимо провести, с помощью подрядной организации, энергетическое обследование. Посредствам, которого выдаются энергетические паспорта и только после пройденного обследования объекты вводятся в эксплуатацию. Статья 11п. 7 и п.8 ФЗ "Об энергосбережении и о повышении энергетической эффективности и о внесении изменений в отдельные законодательные акты Российской Федерации".

Направление экология и рациональное природопользование является одним из приоритетных направлений в инновационном развитии Красноярского края. Основные положения.

11

### **3 Практическая часть**

### **3.1 Расчёт электрических нагрузок в жилом секторе**

Правильное определение электрических нагрузок является решающим фактором для выбора количества и мощности трансформаторных подстанций, сечений кабелей, защитной аппаратуры, электрооборудования и электроконструкций [12].

Электрическая нагрузка жилых домов является величиной не постоянной. В жилых зданиях нагрузка определяется при помощи удельной нагрузки (киловатт на одну квартиру). Величина удельной нагрузки зависит от размера жилой площади коттеджа, вида кухонных электроприборов, электрического отопления.

Дома различаются по площади:

Тип А $-250$  м<sup>2</sup>;

- Тип Б $-180$  м<sup>2</sup>;
- Тип В 150 м<sup>2</sup>;

Тип Г $-120$  м<sup>2</sup>;

Расчёт нагрузок коттеджей представлен в таблицах 3.1-3.4

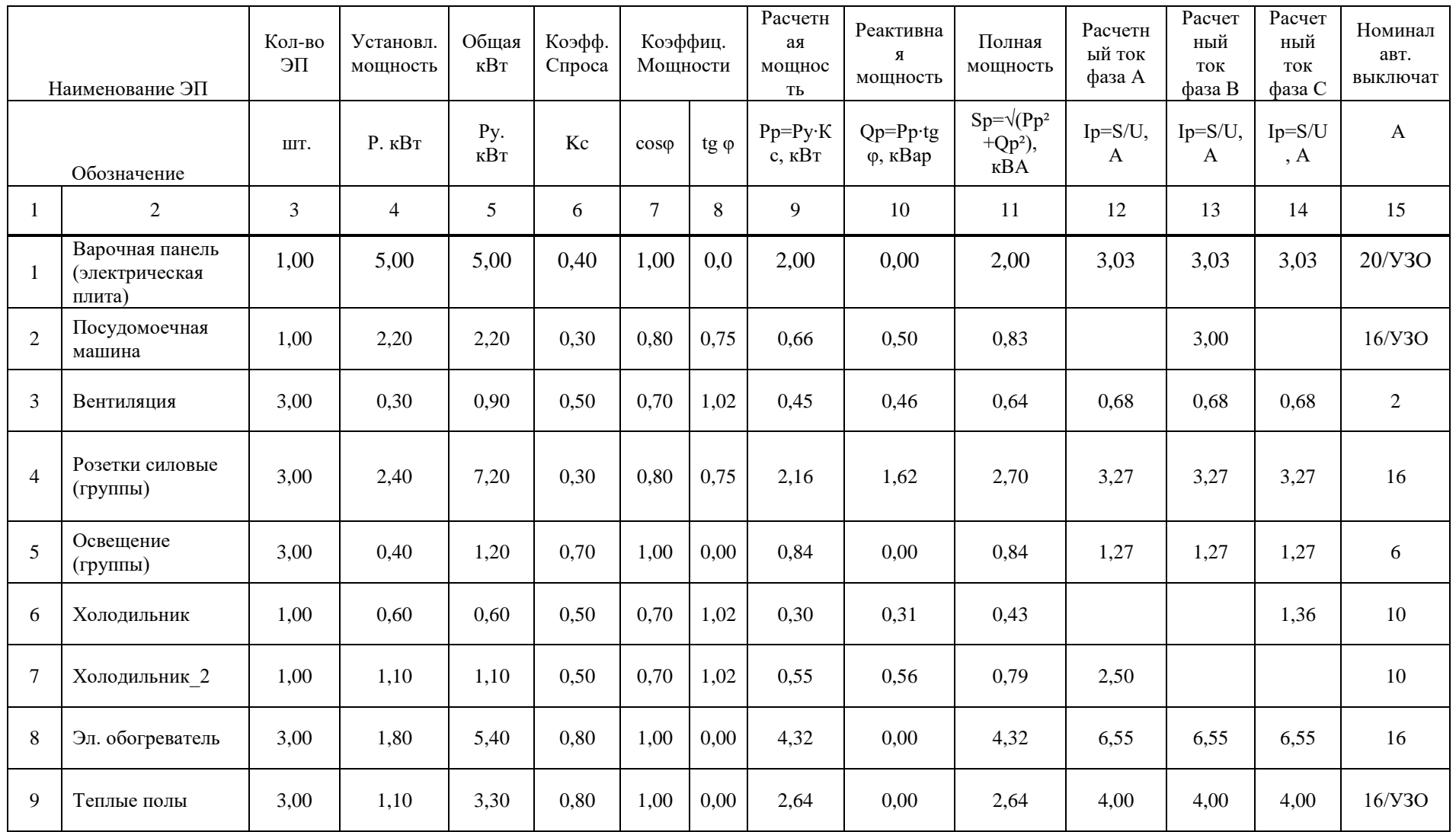

# Таблица 3.1 – Расчет нагрузок частного дома категории А

### Окончание таблицы 3.1

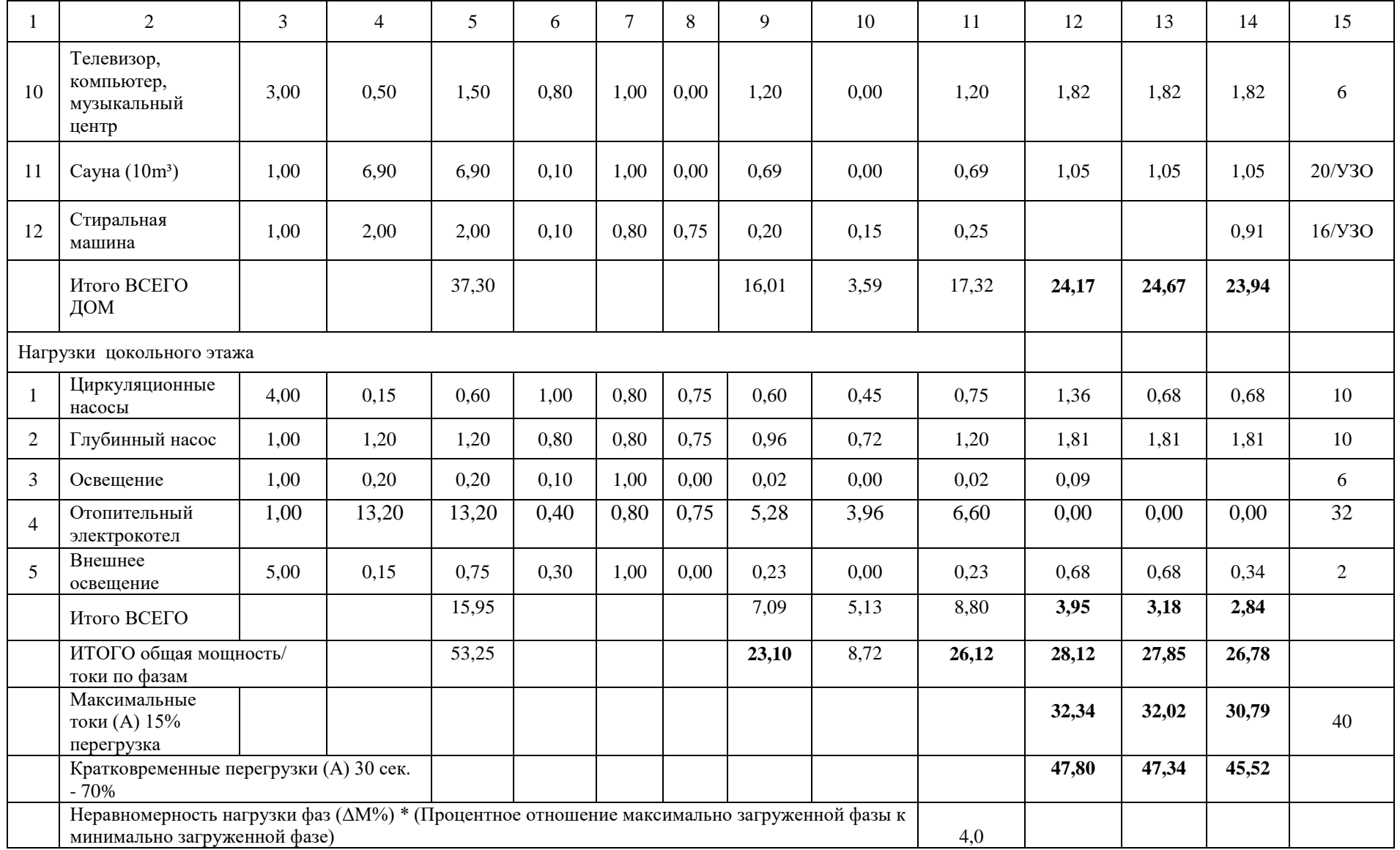

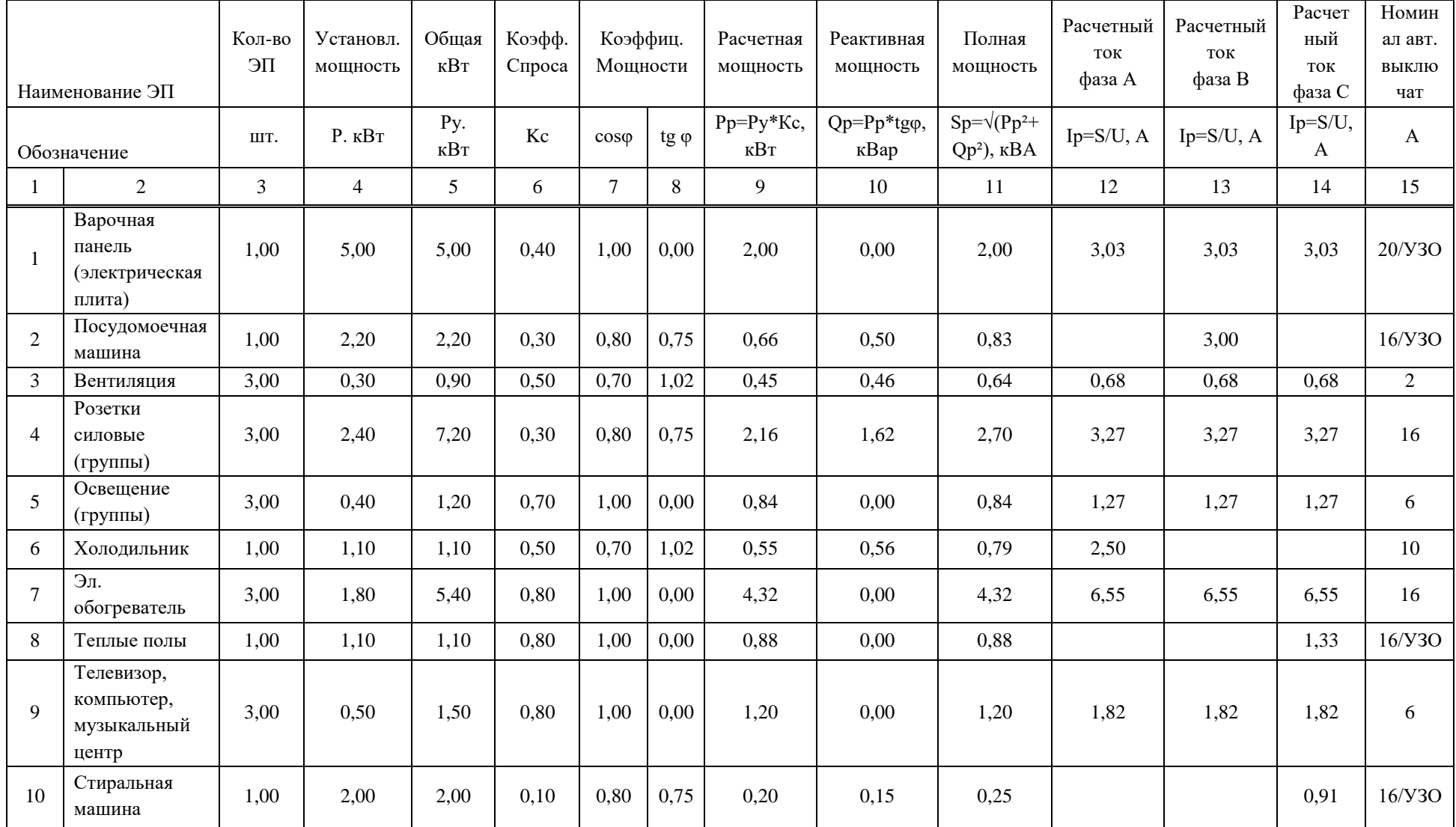

# Таблица 3.2 – Расчет нагрузок частного дома категории Б

### Окончание таблицы 3.2

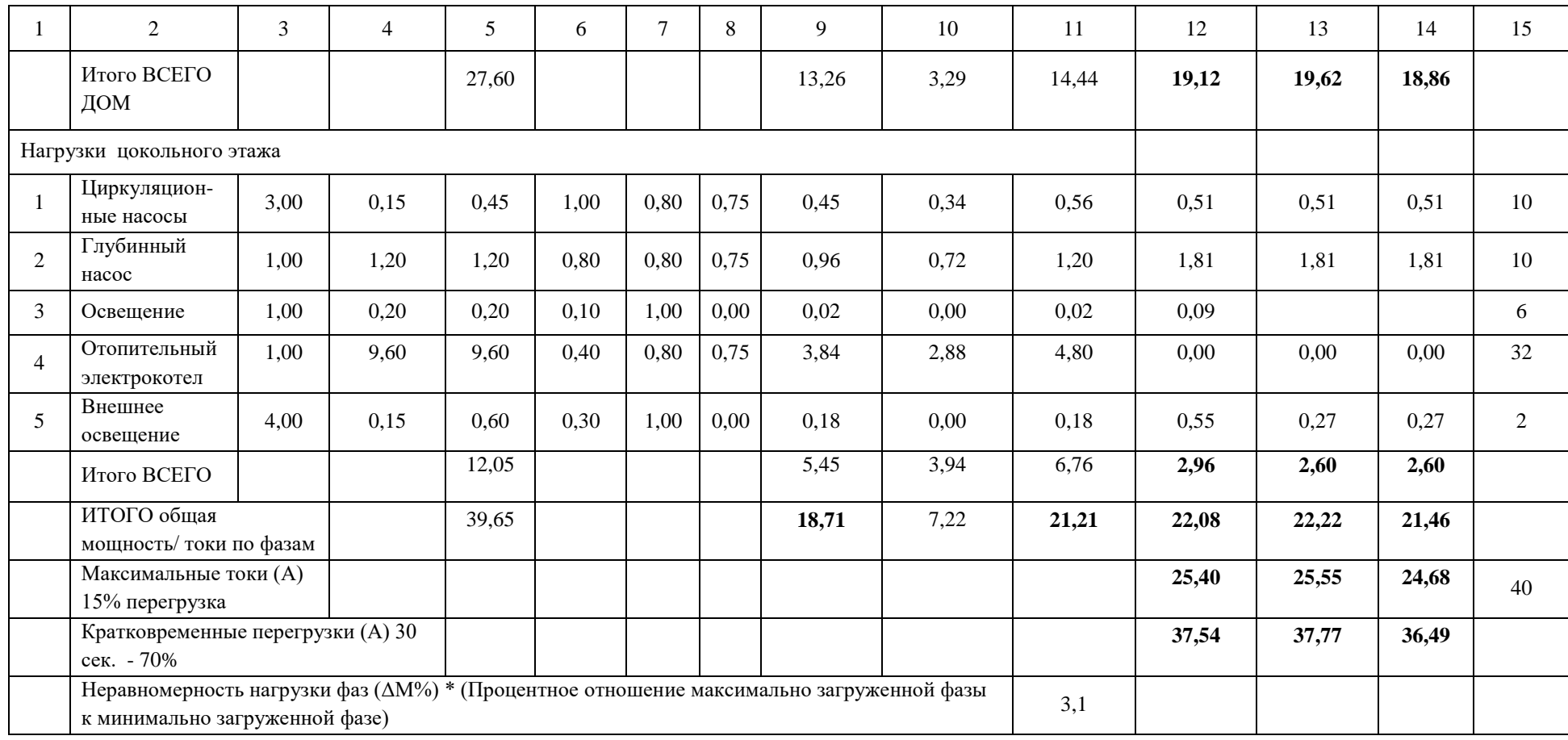

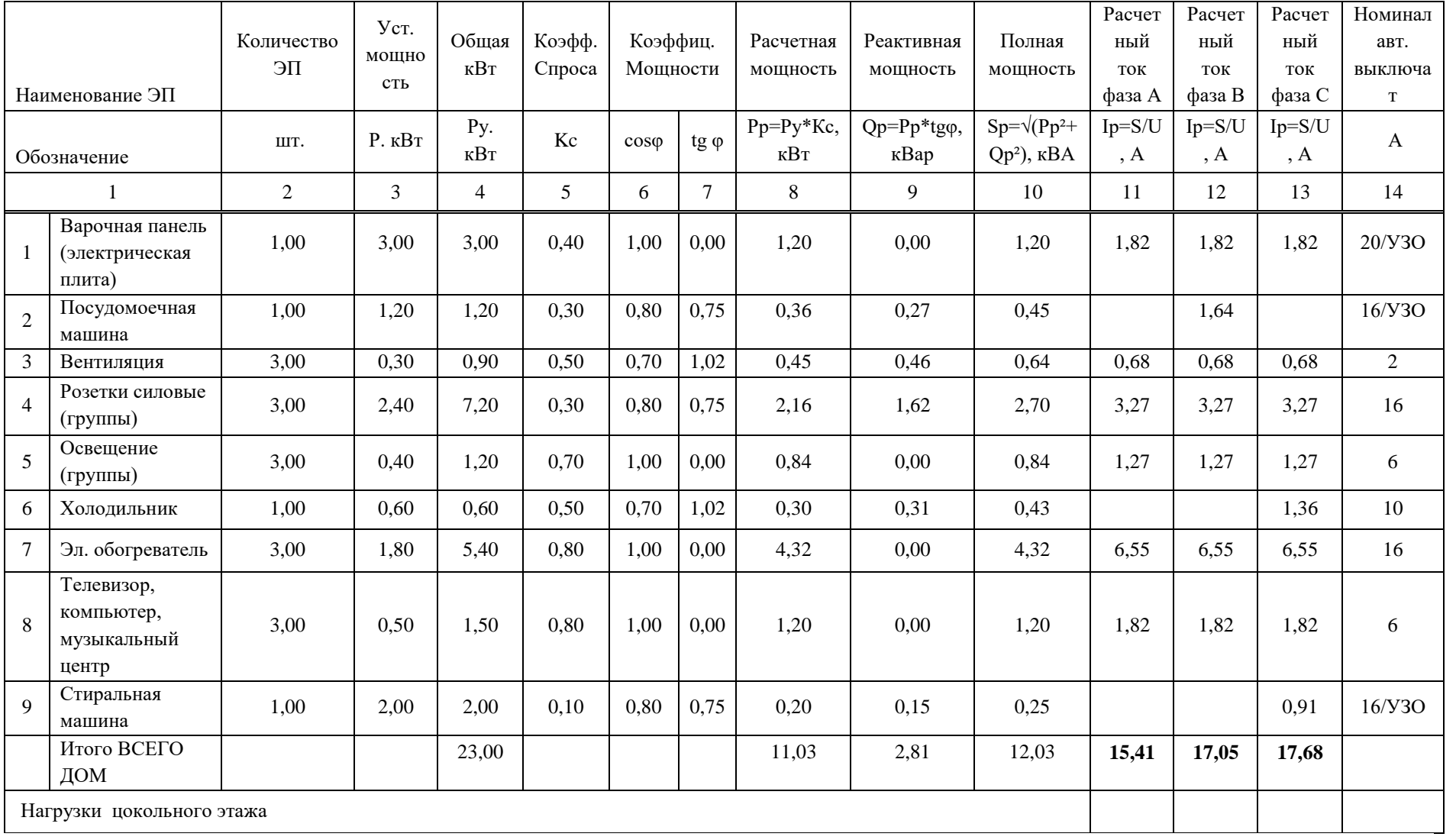

# Таблица 3.3 – Расчет нагрузок частного дома категории В

### Окончание таблицы 3.3

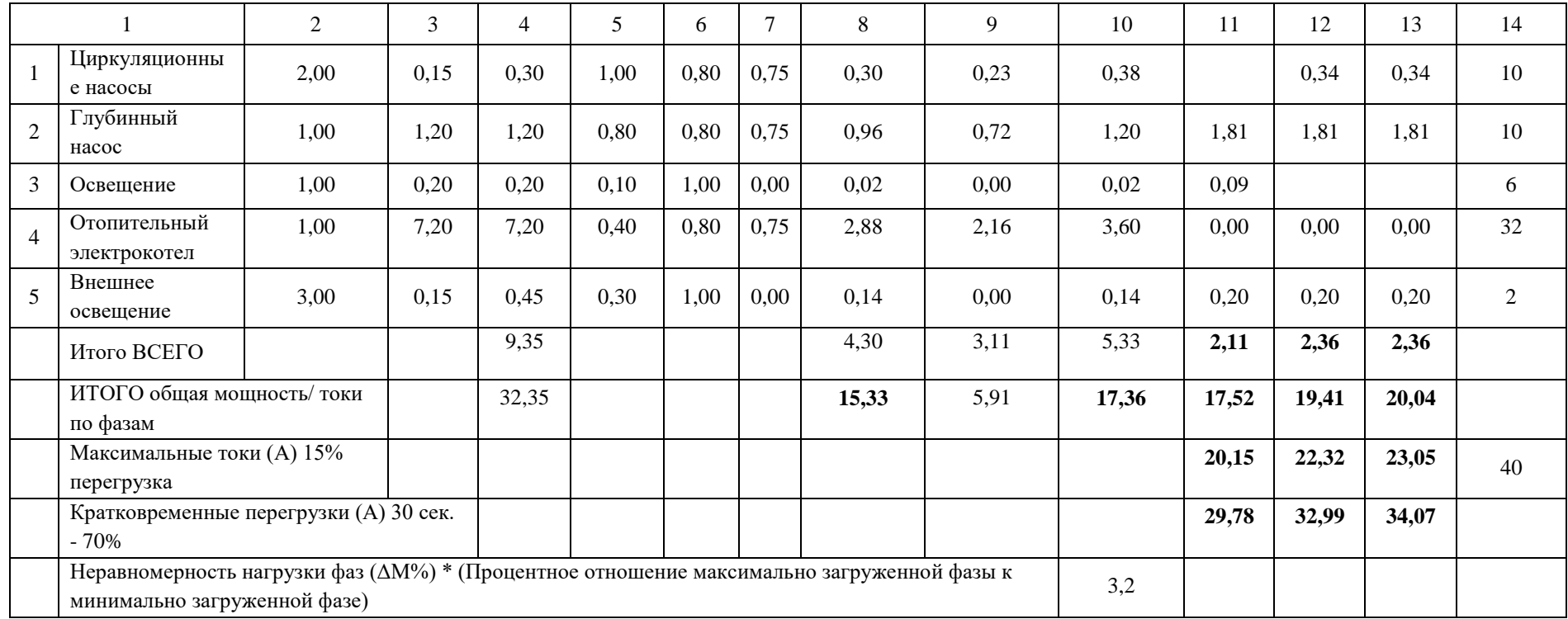

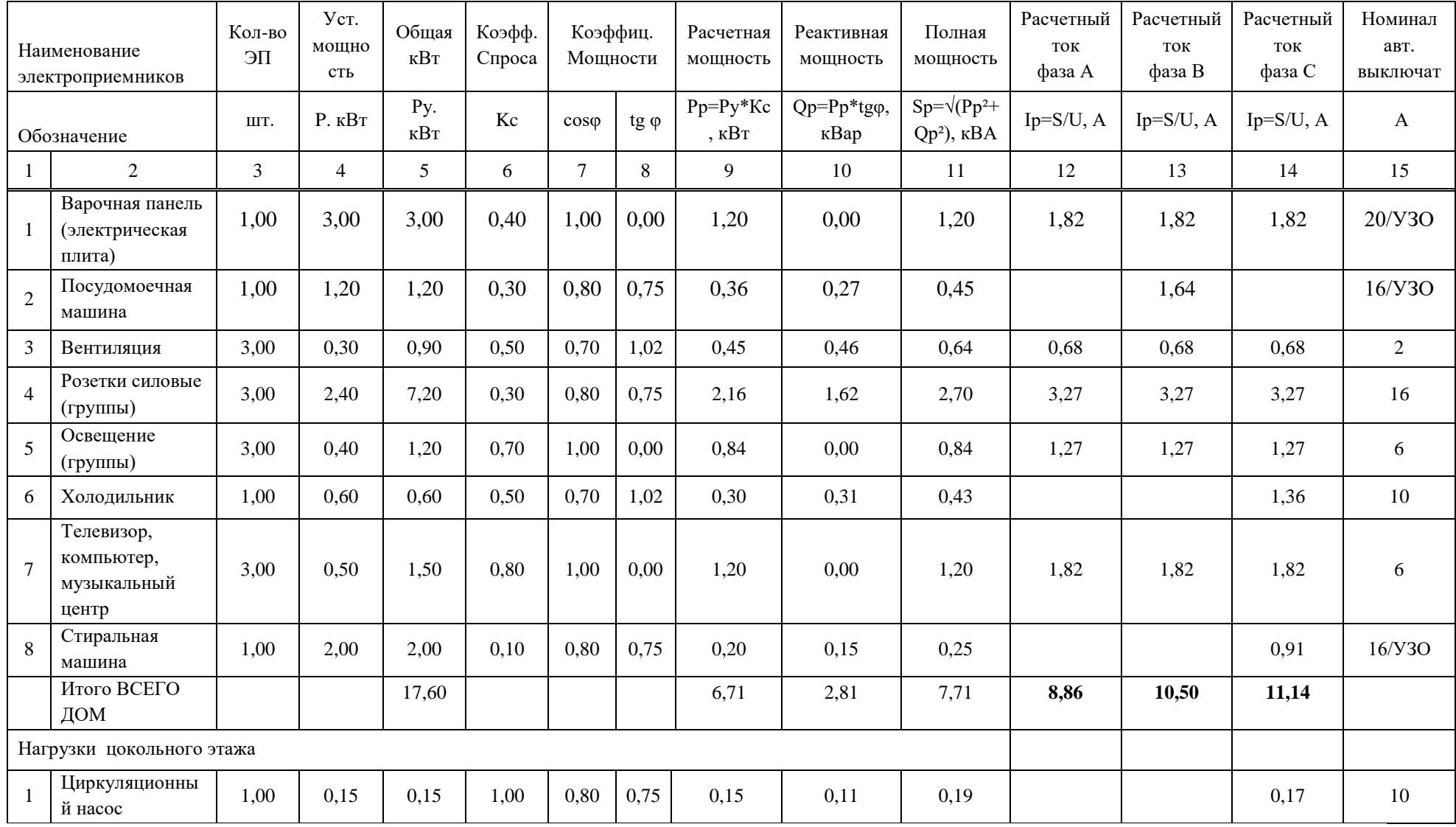

# Таблица 3.4 – Расчет нагрузок частного дома категории Г

### Окончание таблицы 3.4

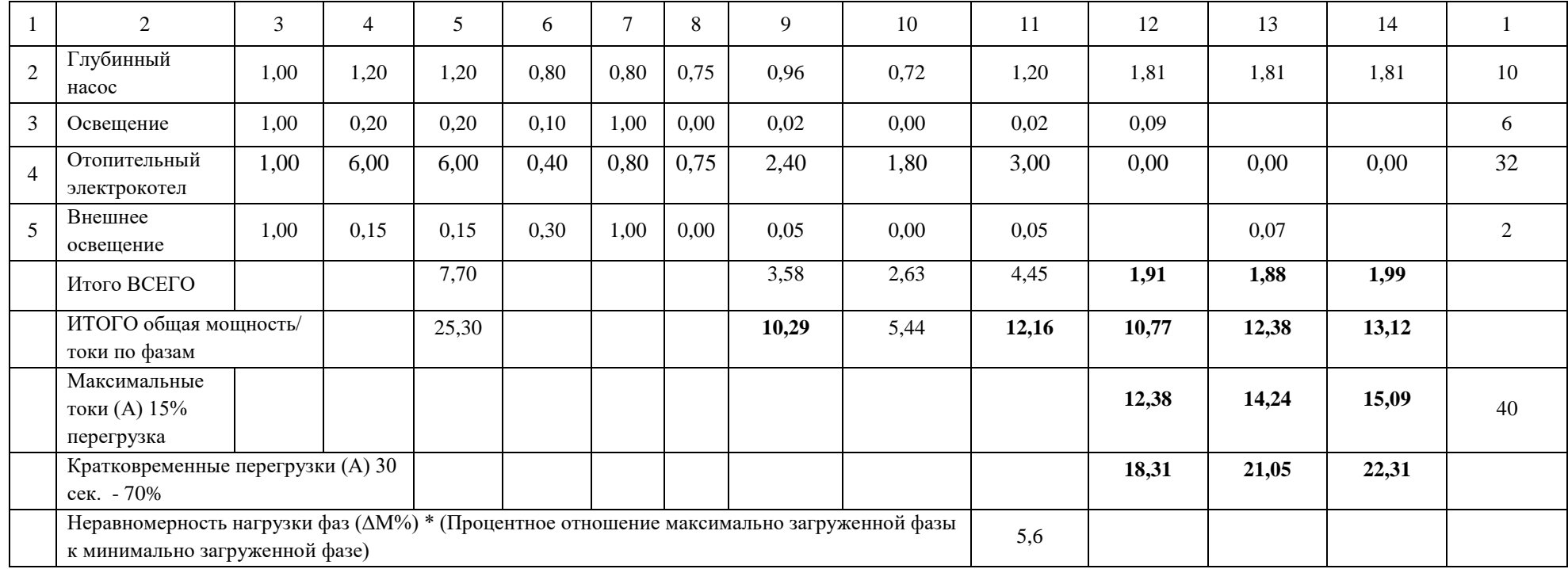

# **3.2 Выбор трансформаторных подстанций, выбор мощности трансформаторов**

В работе предусмотрено электрическое отопление жилых домов. Для каждого типа дома будем принимать мощность отопительного котла:

Тип  $A - 23,1$  к $B$ т;

Тип Б – 18,71 кВт;

Тип В – 15,33 кВт;

Тип  $\Gamma$  – 10.29 кВт;

Для расчета мощности ТП 10/0,4 кВ применяем коэффициент совмещения 0,9 (из опыта энергоснабжающих организаций).

От КТП№1,2 запитано 36 коттеджей в границах улиц Рижская и Брянская, Проспекта Ленинградский и Проспекта Минский.

От КТП№3,4 запитано 36 коттеджей в границах улиц Брянская и Тверская, Проспекта Ленинградский и Проспект Минский.

От КТП№5,6 запитано 36 коттеджей в границах улиц Тверская и Ростовская, Проспекта Ленинградский и Проспект Минский.

От КТП№7,8 запитано 36 коттеджей в границах улиц Ростовская и Свердловская, Проспекта Ленинградский и Проспект Минский.

От КТП№9,10 запитано 36 коттеджей в границах улиц Свердловская и Львовская, Проспекта Ленинградский и Проспекта Минский.

От КТП№11,12 запитано 36 коттеджей в границах улиц Львовская и Нижегородская, Проспекта Ленинградский и Проспект Минский.

От КТП№13,14 запитано 36 коттеджей в границах улиц Нижегородская и Канская, Проспекта Ленинградский и Проспект Минский.

От КТП№15,16 запитано 36 коттеджей в границах улиц Канская и Омская, Проспекта Ленинградский и Проспект Минский.

От КТП№17,18 запитано 32 коттеджей в границах улиц Рижская и Брянская, Проспекта Ленинградский и Проспекта Минский.

От КТП№19,20 запитано 32 коттеджей в границах улиц Брянская и Тверская, Проспекта Ленинградский и Проспект Минский.

От КТП№21,22 запитано 32 коттеджей в границах улиц Тверская и Ростовская, Проспекта Ленинградский и Проспект Минский.

От КТП№23,24 запитано 32 коттеджей в границах улиц Ростовская и Свердловская, Проспекта Ленинградский и Проспект Минский.

От КТП№25,26 запитано 32 коттеджей в границах улиц Свердловская и Львовская, Проспекта Ленинградский и Проспекта Минский.

От КТП№27,28 запитано 32 коттеджей в границах улиц Львовская и Нижегородская, Проспекта Ленинградский и Проспект Минский.

От КТП№29,30 запитано 32 коттеджей в границах улиц Нижегородская и Канская, Проспекта Ленинградский и Проспект Минский.

От КТП№31,32 запитано 32 коттеджей в границах улиц Канская и Омская, Проспекта Ленинградский и Проспект Минский.

Для уличного освещения выбираем современные светодиодные лампы 150 Вт (14,5 кЛм), которые обеспечат экономичное наружное освещение.

| Наименование      | Тип      | Кол-во | $Pрасч$ , к $BT$ | $P_{\sum \text{pacy}}$ , | $K_c$ | $Pрасч$ , к $BT$ |
|-------------------|----------|--------|------------------|--------------------------|-------|------------------|
|                   | коттеджа |        |                  | $\kappa$ BT              |       |                  |
|                   | 2        | 3      | 4                | 5                        | 6     | 7                |
| $KTIN21 - 16$     | B        | 18     | 15,33            | 275,94                   | 0,9   | 248,3            |
| Уличное освещение |          | 11     | 0,15             | 1,65                     |       | 1,65             |
| Итого с учетом 5% |          |        |                  |                          |       | 250,0            |
| потерь            |          |        |                  |                          |       |                  |
| КТП№17-32         | B        | 16     | 15,33            | 245,3                    | 0,9   | 220,8            |
| Уличное освещение |          | 10     | 0,15             | 1,5                      |       | 1,5              |
| Итого с учетом 5% |          |        |                  |                          |       | 222,3            |
| потерь            |          |        |                  |                          |       |                  |

Таблица 3.5 – Расчетные параметры КТП №1-16 и КТП№17-32, питающие коттеджи категории В

Выбор мощности трансформаторов производится исходя из рациональной их загрузки в нормальном режиме и с учётом минимального необходимого резервирования в аварийном режиме [15].

Индивидуальная застройка жилого района относится к потребителям 3-й категории по надёжности электроснабжения. Основными потребителями при выборе числа трансформаторов являются: надёжность электроснабжения, а также минимум приведённых затрат на трансформаторы. Следовательно, устанавливаем подстанции с одним трансформатором.

Расчётная мощность трансформатора:

$$
S_{\text{pac}\mu\text{max}} = \frac{P_{\text{pac}\mu}}{\cos\varphi_{\text{cp.s.}}}
$$
(3.1)

где *Sрасч*.max - расчётная активная мощность подстанции, кВт;

 $cos \varphi_{cp. es}$  - косинус средневзвешенной подстанции.

Коэффициент загрузки определяется:

$$
K_3 = \frac{S_{\text{max,pecy}}}{n \cdot S_{\text{nom}}}
$$
 (3.2)

где S<sub>`ном</sub> – номинальная мощность трансформатора, кВт;

n – число трансформаторов.

Коэффициент загрузки лежит в пределе  $K_3=(0,8-0,95)$ 

Коэффициент загрузки определяется:

$$
K_{\text{3a2p}} = \frac{S_{\text{vacuum}}}{S_{\text{HOM}}} \tag{3.5}
$$

Рассчитаем необходимую мощность трансформатора:

$$
S_{\rm rp} = P_{\rm pacq} / \cos \varphi = 250/0,98 = 255,1 \text{ KBA};
$$
\n(3.6)

 $K_3 = 255, 1/400 = 0, 64$ 

Принимаем мощность трансформатора 400 кВА. Выбираем КТП№1-16: 1х400/10/0,4 – 04 – УХЛ1.

$$
S_{\text{rp}} = P_{\text{pacy}} / \cos\varphi = 222,3/0,98 = 226,8 \text{ kBA};
$$
\n(3.7)

 $K<sub>38TP</sub>=226,8/250=0,91$ 

Принимаем мощность трансформатора 250 кВА.

Выбираем КТП№17-32: 1х250/10/0,4 – 04 – УХЛ1.

От КТП №33,№34 запитано 18 коттеджей в границах улицы Рижской,

улицы Бородинской, переулка Заречный и проспекта Московский.

Таблица 3.6 – Расчетные параметры КТП№33,34, питающей коттеджи категории А

| Наименование             | Тип            | Количество | $P_{\text{pacy}}$ , $\kappa B$ T | $P_{\Sigma}$ расч, К $B$ Т | $K_c$ | $P$ , $\kappa B$ <sup>T</sup> |
|--------------------------|----------------|------------|----------------------------------|----------------------------|-------|-------------------------------|
|                          | коттеджей      |            |                                  |                            |       |                               |
|                          | $\overline{2}$ | 3          | $\overline{4}$                   | $\mathfrak{H}$             | 6     | 7                             |
| KTIIN <sup>o</sup> 33    | A              | 10         | 23,1                             | 231                        | 0,9   | 207,9                         |
| Уличное освещение        |                | 6          | 0,15                             | 0,9                        |       | 0,9                           |
| Итого с учетом 5% потерь |                |            |                                  |                            |       | 208,8                         |
| КТП№34                   | A              | 8          | 23,1                             | 184,8                      | 0,9   | 166,3                         |
| Уличное освещение        |                | 6          | 0,15                             | 0,9                        |       | 0,9                           |
| Итого с учетом 5% потерь |                |            |                                  |                            | 167,2 |                               |

Необходимую мощность трансформатора рассчитаем по следующей формуле:

 $S_{\text{TP}}=P_{\text{pacy}}/ \cos \varphi = 208,8/0,98=213,1 \text{ kBA}.$  (3.8)

 $K_{\text{3arp}} = 213, 1/250 = 0, 85$ 

Принимаем мощность трансформатора 250 кВА.

Выбираем КТП№33: 1х250/10/0,4 – 04 – УХЛ1.

 $S_{\text{TD}}=P_{\text{pacy}}/cos\varphi=167,2/0,98=170,6 \text{ KBA}.$ 

 $K_{\text{3arp}}$ =170,6/250=0,68

Принимаем мощность трансформатора 250 кВА. Выбираем КТП№34: 1х250/10/0,4 – 04 – УХЛ1.

От КТП №35,36 запитано 14 коттеджей в границах улицы Рижской, улицы Бородинской, переулка Заречный и проспекта Минский.

Таблица 3.7 – Расчетные параметры КТП №35,36, питающей коттеджи категории А

| Наименование | Тип       | Кол-во                   | $P_{\text{pacy}}$ , $\kappa B$ T | $P_{\Sigma}$ расч, К $B$ Т | $K_c$ | $P$ , $\kappa B$ <sup>T</sup> |
|--------------|-----------|--------------------------|----------------------------------|----------------------------|-------|-------------------------------|
|              | коттеджей |                          |                                  |                            |       |                               |
|              | ∍         | 3                        |                                  | 5                          | 6     |                               |
| KTIN@35,36   | A         |                          | 23,1                             | 161,7                      | 0,9   | 145,5                         |
| Уличное      |           |                          | 0,15                             | 0,75                       |       | 0,75                          |
| освещение    |           |                          |                                  |                            |       |                               |
|              |           | Итого с учетом 5% потерь |                                  |                            |       | 146,3                         |

Необходимую мощность трансформатора рассчитаем по следующей формуле:

$$
S_{\text{rp}} = P_{\text{pacy}} / \cos\varphi = 146,3/0,98 = 149,2 \text{ kBA.}
$$
 (3.9)

 $K<sub>38TP</sub>=149,2/160=0.93$ 

Принимаем мощность трансформатора 160 кВА.

Выбираем КТП№35,36: 1х160/10/0,4 – 04 – УХЛ1.

От КТП №37,38 запитано 17 коттеджей в границах улицы Омская переулка Московский и проспекта Минский.

| Наименование             | Количество                  | Количество     | $P_{\text{pacy}}$ , $\kappa B$ T | $P_{\Sigma}$ расч, К $B$ Т | $K_c$ | $P,$ $\kappa B$ |  |  |
|--------------------------|-----------------------------|----------------|----------------------------------|----------------------------|-------|-----------------|--|--|
|                          | $\mathcal{D}_{\mathcal{L}}$ | ↑              | 3                                | 4                          |       | 6               |  |  |
| КТП№37                   | Б                           | 9              | 18,71                            | 168,4                      | 0,9   | 151,6           |  |  |
| Уличное освещение        |                             | 6              | 0,15                             | 0,9                        |       | 0,9             |  |  |
| Итого с учетом 5% потерь |                             |                |                                  |                            |       | 152,5           |  |  |
| KT∏No <sub>238</sub>     | Б                           | 8              | 18,71                            | 149,7                      | 0,9   | 134,7           |  |  |
| Уличное освещение        |                             | $\overline{5}$ | 0,15                             | 0,9                        |       | 0,9             |  |  |
| Итого с учетом 5% потерь |                             |                |                                  |                            |       |                 |  |  |

Таблица 3.8 – Расчетные параметры КТП №37,38 питающей коттеджи категории Б

Необходимую мощность трансформатора рассчитаем по следующей формуле:

$$
S_{\text{rp}} = P_{\text{pacy}} / \cos\varphi = 152,5/0,98 = 155,6 \text{ kBA.}
$$
\n(3.10)

 $K<sub>3arp</sub>=155,6/250=0,62$ 

Принимаем мощность трансформатора 250 кВА. Выбираем КТП№37: 1х250/10/0,4 – 04 – УХЛ1.

$$
S_{\text{rp}} = P_{\text{pacy}} / \cos\varphi = 135,6/0,98 = 138,4 \text{ kBA.}
$$
\n(3.11)

 $K<sub>3arp</sub>=138,4/160=0,87$ 

Принимаем мощность трансформатора 160 кВА. Выбираем КТП№38: 1х160/10/0,4 – 04 – УХЛ1.

От КТП №39,40,41 запитано 57 коттеджей в границах переулка Московский, улицы Петропавловской, проспекта Минский и проспекта Ленинградский.

| Наименование      | Количество               | Количество | $P_{\text{pacy}}$ , $\kappa B$ T | $\mathrm{P}_{\Sigma \mathrm{pacu}}, \, \mathrm{KBT}$ | $\rm K_c$ | $P$ , $\kappa B$ <sup>T</sup> |  |  |  |
|-------------------|--------------------------|------------|----------------------------------|------------------------------------------------------|-----------|-------------------------------|--|--|--|
|                   |                          |            |                                  |                                                      |           |                               |  |  |  |
| КТП№ 39,40,41     |                          | 19         | 10,29                            | 195,51                                               | 0,9       | 176                           |  |  |  |
| Уличное освещение |                          | 10         | 0,15                             | 1,5                                                  |           | 1,5                           |  |  |  |
|                   | Итого с учетом 5% потерь |            |                                  |                                                      |           |                               |  |  |  |

Таблица 3.9 – Расчетные параметры КТП №39,40,41 питающей коттеджи категории  $\Gamma$ 

Необходимую мощность трансформатора рассчитаем по следующей формуле:

$$
S_{\text{rp}} = P_{\text{pacu}} / \cos\varphi = 177,5/0,98 = 181 \text{ kBA.}
$$
 (3.12)

 $K_{\text{3arp}} = 181/250 = 0.7$ 

Принимаем мощность трансформатора 250 кВА.

Выбираем КТП№39,40,41: 1х250/10/0,4 – 04 – УХЛ1.

Таблица 3.10 – Выбор трансформаторов на подстанциях

| $N2$ KTII    | $S_{\text{rp}}$ , KBA | $K_{3}$ | Марка трансформатора |
|--------------|-----------------------|---------|----------------------|
| $\mathbf{1}$ | $\overline{2}$        | 3       | $\overline{4}$       |
| $1 - 16$     | 255,1                 | 0,64    | 1xTM-400/10/0,4      |
| $17 - 32$    | 226,8                 | 0,91    | 1xTM-250/10/0,4      |
| 33           | 213,1                 | 0,85    | 1xTM-250/10/0,4      |
| 34           | 170,6                 | 0,68    | $1xTM-250/10/0,4$    |
| 35,36        | 149,2                 | 0,93    | 1xTM-160/10/0,4      |
| 37           | 155,6                 | 0,62    | 1xTM-250/10/0,4      |
| 38           | 138,4                 | 0,87    | $1xTM-160/10/0,4$    |
| 39,40,41     | 181                   | 0,7     | 1xTM-250/10/0,4      |

Для всех КТП коэффициенты загрузки соответствуют требованию.

### **3.3 Расчет потерь мощности и активной энергии в трансформаторах**

Потери мощности определим по следующим формулам [19]:

$$
\Delta P = n \cdot \Delta P_{XX} + \frac{1}{n} \cdot \Delta P_K \left( \frac{S_{mp}}{S_{HOM}} \right)^2; \tag{3.13}
$$

$$
\Delta Q = n \cdot \frac{I_{XX\%}}{100} \cdot S_{HOM} + \frac{1}{n} \cdot \frac{U_{K\%} \cdot S_{mp}^2}{100 \cdot S_{HOM}};
$$
\n(3.14)

где  $\Delta P_{xx}$ ,  $\Delta P_{k}$ ,  $U_{k\%}$ ,  $I_{xx\%}$  - паспортные данные.

Потери активной энергии определим по формуле:

$$
\Delta A = n \cdot \Delta P_{XX} \cdot \tau_{zoo} + \tau \cdot \frac{1}{n} \cdot \Delta P_K \left( \frac{S_{mp}}{S_{HOM}} \right)^2; \tag{3.15}
$$

где  $\tau_{\text{rod}} - \phi$ актическое время работы потребителей в год,  $\tau_{\text{rod}}=8760$  ч;

τ – время максимальных потерь, τ=2988 ч.

Расчет сведем в таблицу 3.11

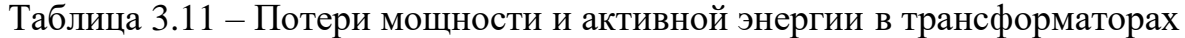

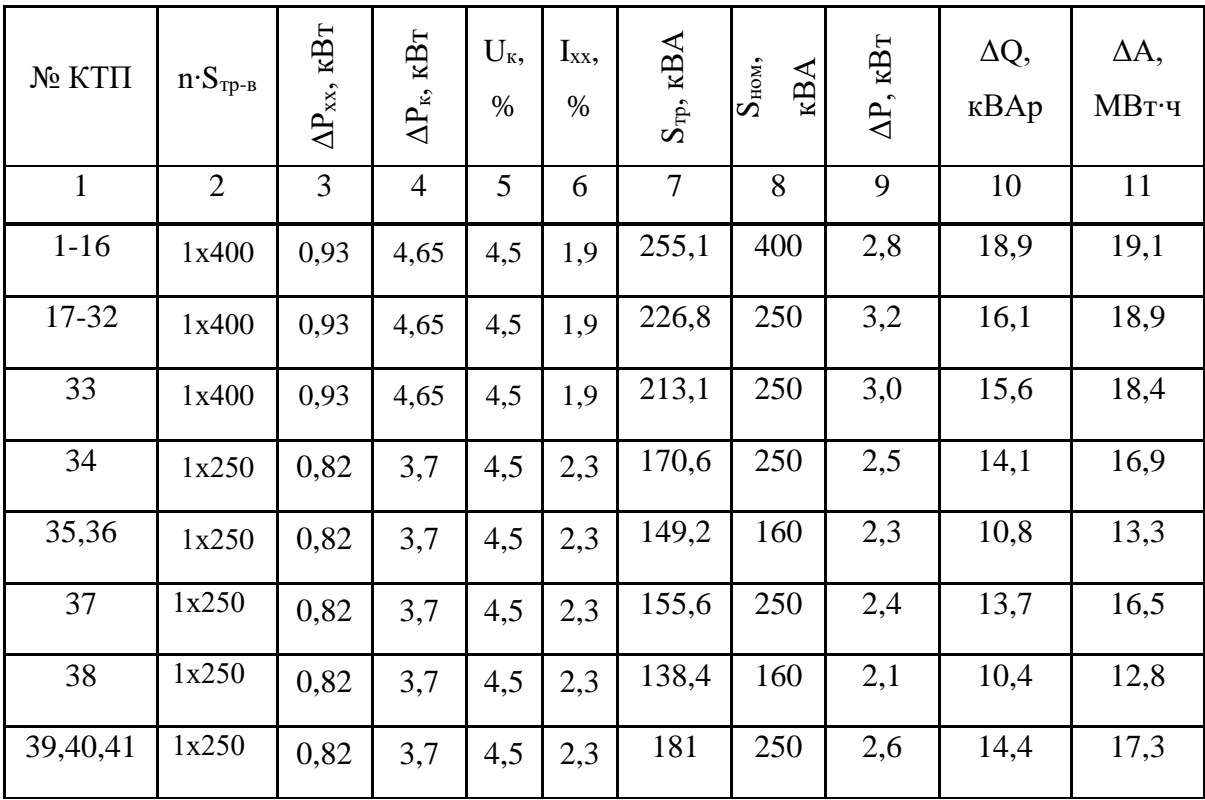

#### **3.4 Выбор расположения трансформаторных подстанций**

Подстанция является одним из самых основных звеньев системы электроснабжения. Поэтому оптимальное размещение подстанций – важнейший вопрос при построении рациональных систем электроснабжения[20].

При выборе расположения подстанции в застройке коттеджами электрическая нагрузка рассредоточена по отдельным объектам и выбор места расположения подстанций должен быть связан с архитектурой. Местом установки подстанции будем считать площадки, примыкающие к проезжей части и расположенные в радиусе действия не более 300-400м.

Для выбора установки трансформаторных подстанций используем метод центра электрических нагрузок.

Координаты центра электрических нагрузок выражаются уравнением:

$$
X_0 = \frac{\sum_{k=1}^{\mu} P_k X_k}{\sum_{k=1}^{\mu} P_k};
$$
\n(3.16)

$$
Y_0 = \frac{\sum_{k=1}^{\mu} P_k Y_k}{\sum_{k=1}^{\mu} P_k};\tag{3.17}
$$

где  $P_k$  – мощность к-го дома, кВт;

 $X_{\kappa}$ ,  $Y_{\kappa}$  – координаты к-го дома, см.

Координаты домов сведем в таблицу 3.1

На рисунке 3.1 покажем месторасположение КТП 1, для остальных КТП способ расчета места установки и смещение центра электрических нагрузок для установки КТП аналогичен представленному.

Размещение всех КТП представлено на листе №1 графической части работы.

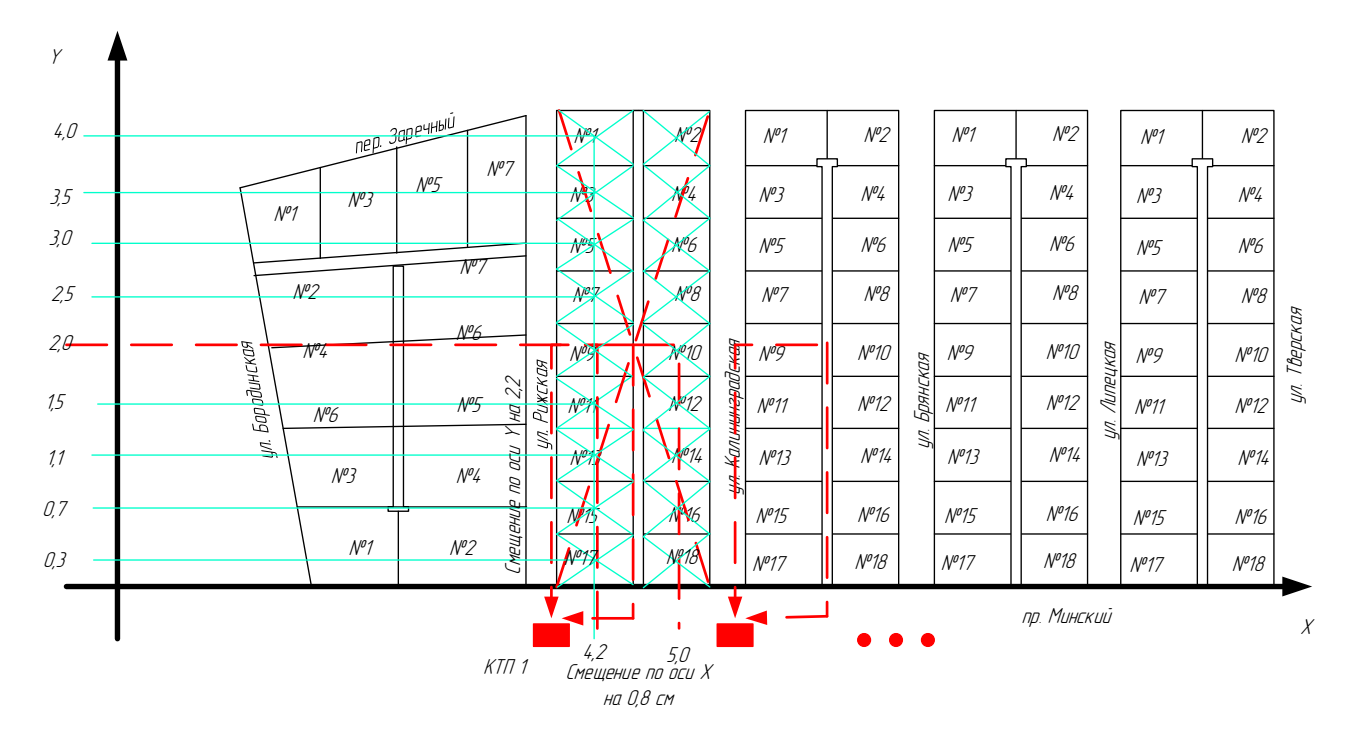

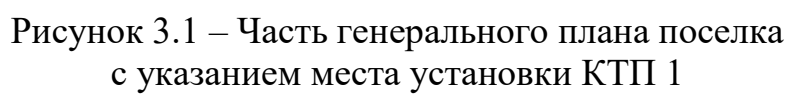

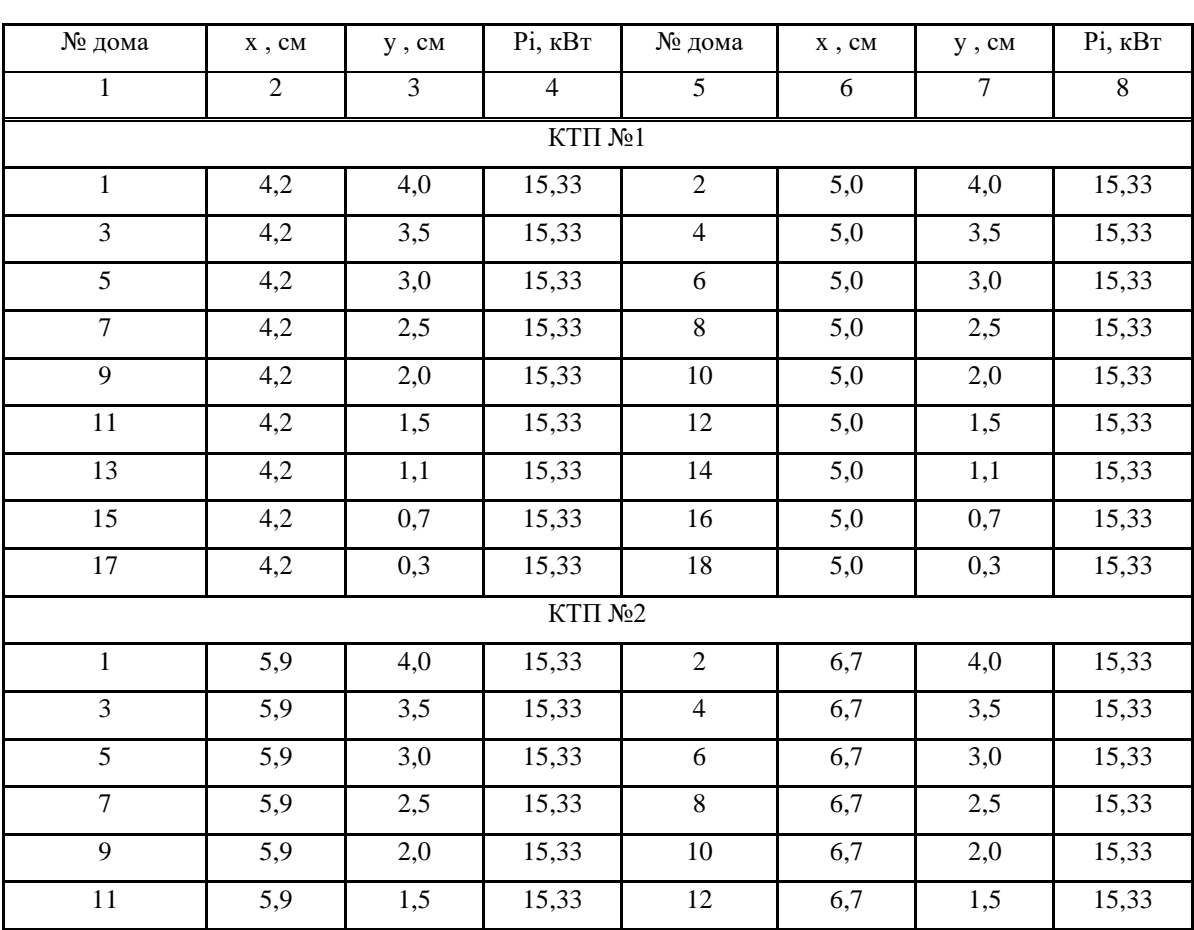

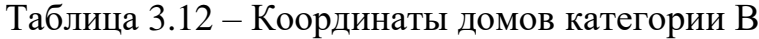

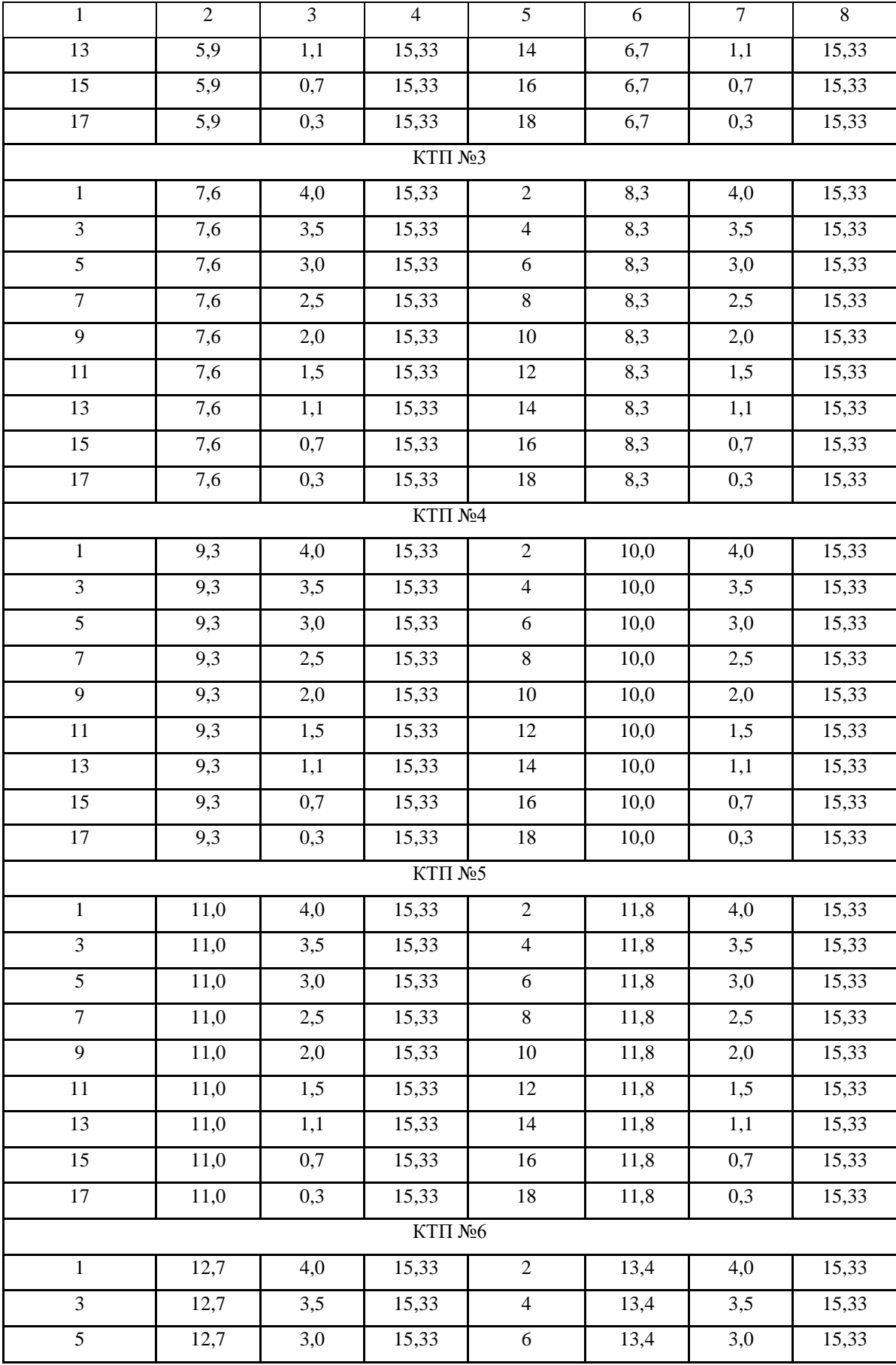

# Продолжение таблицы 3.12

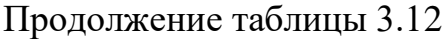

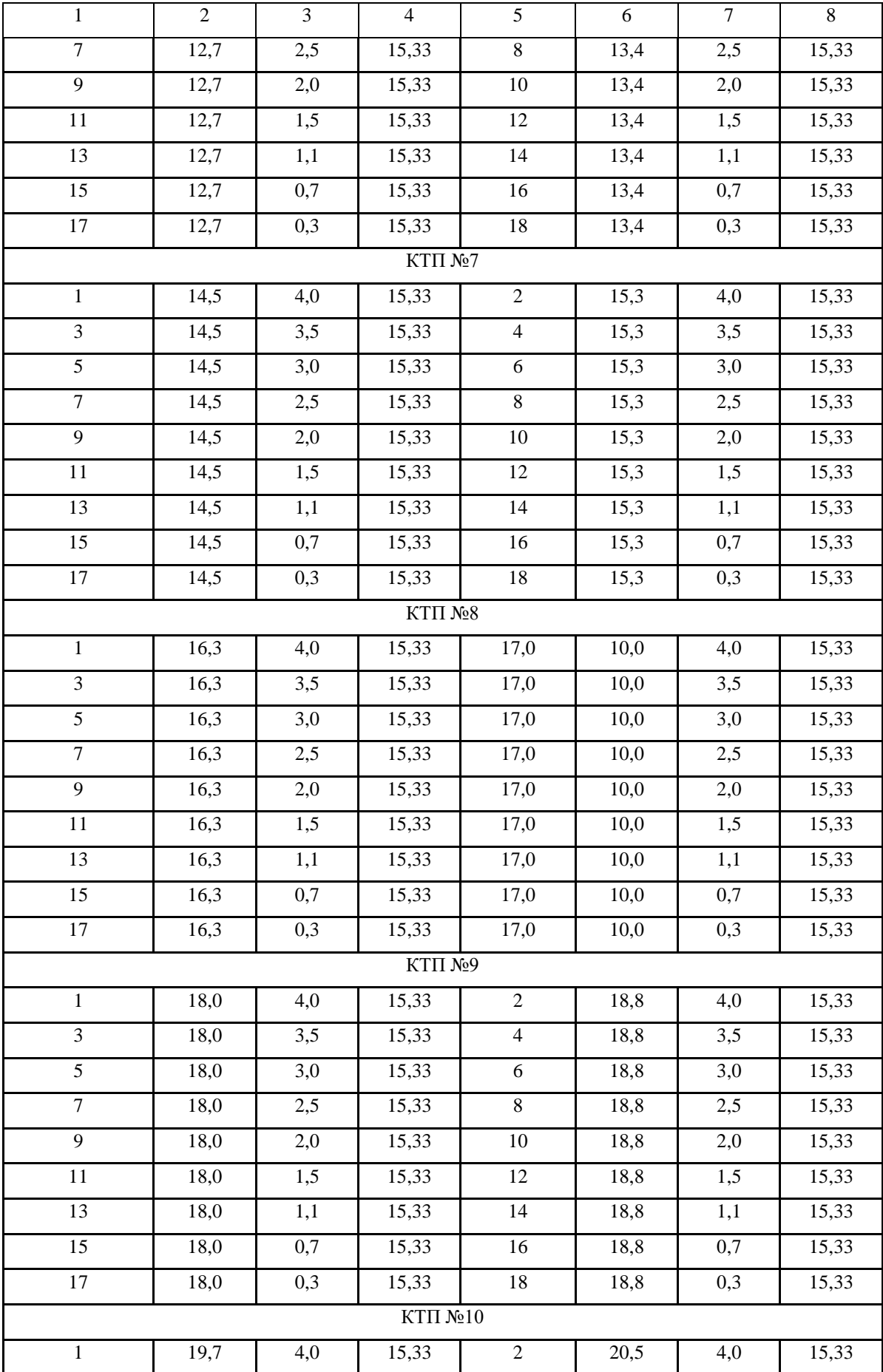

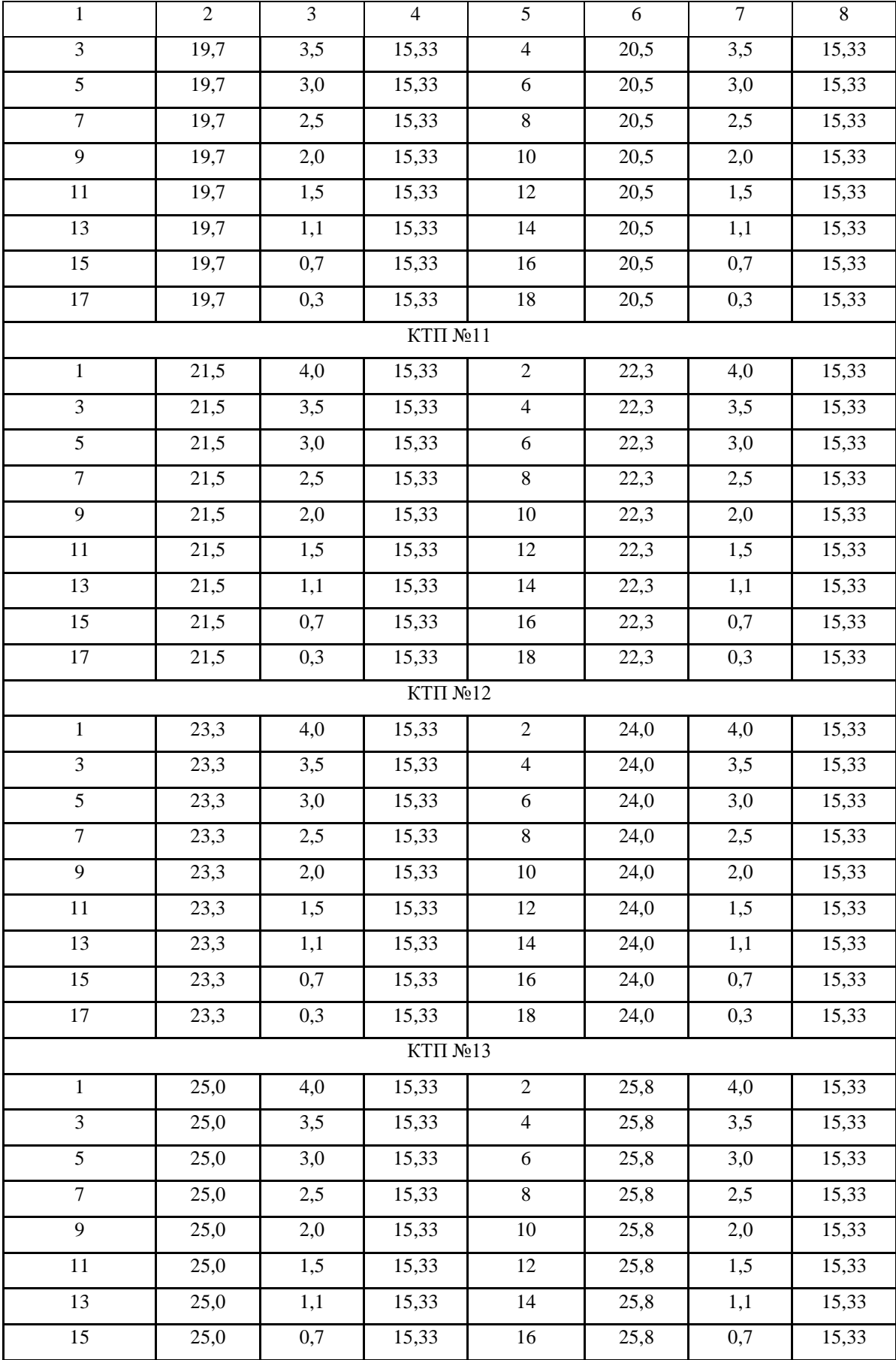

# Продолжение таблицы 3.12

### Окончание таблицы 3.12

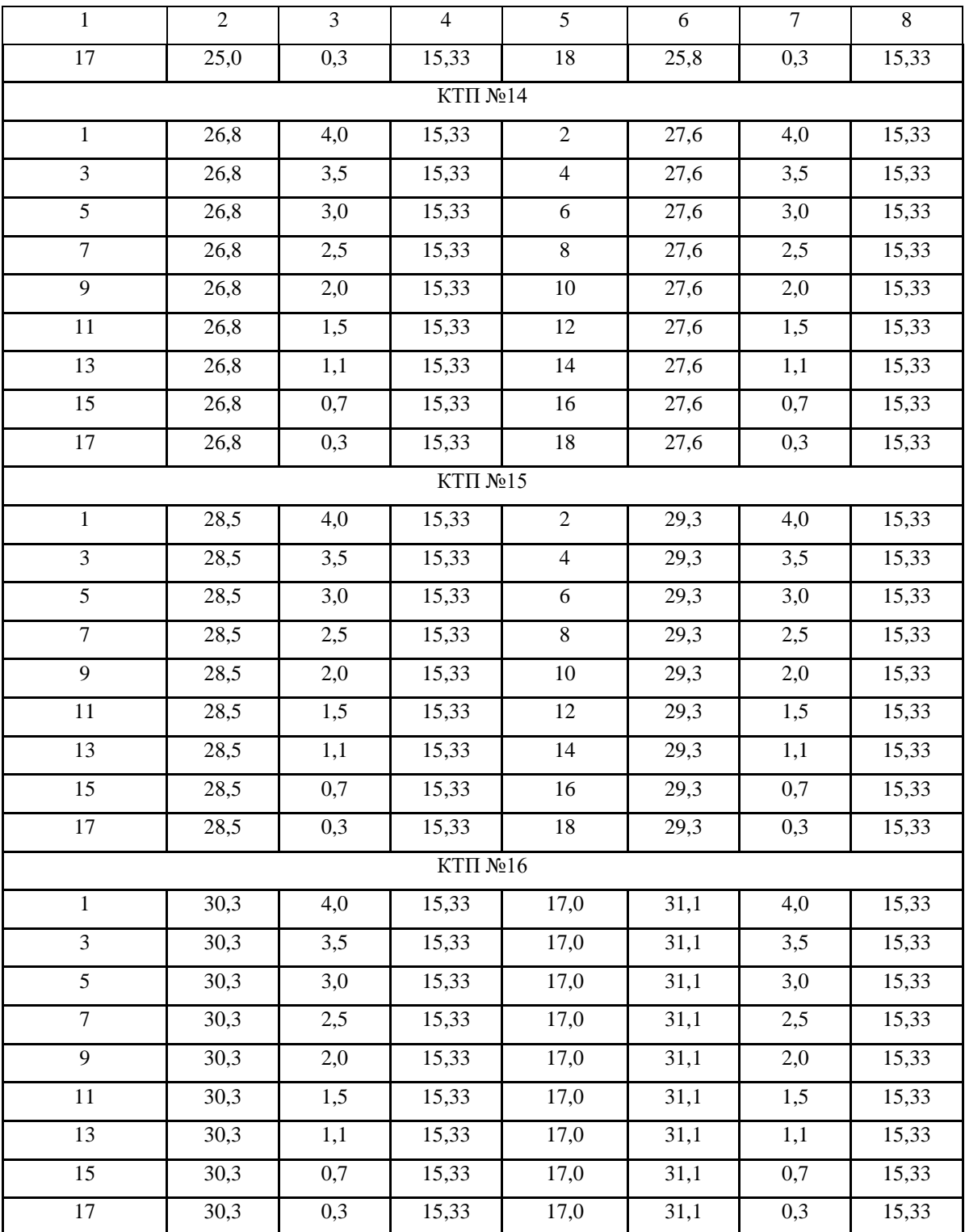

По формулам (3.16) и (3.17) рассчитаем центр электрических нагрузок для трансформаторных подстанций.

Произведем смещение подстанций к источнику питания для более рационального расположения. Расчет сведем в таблицу 3.13.

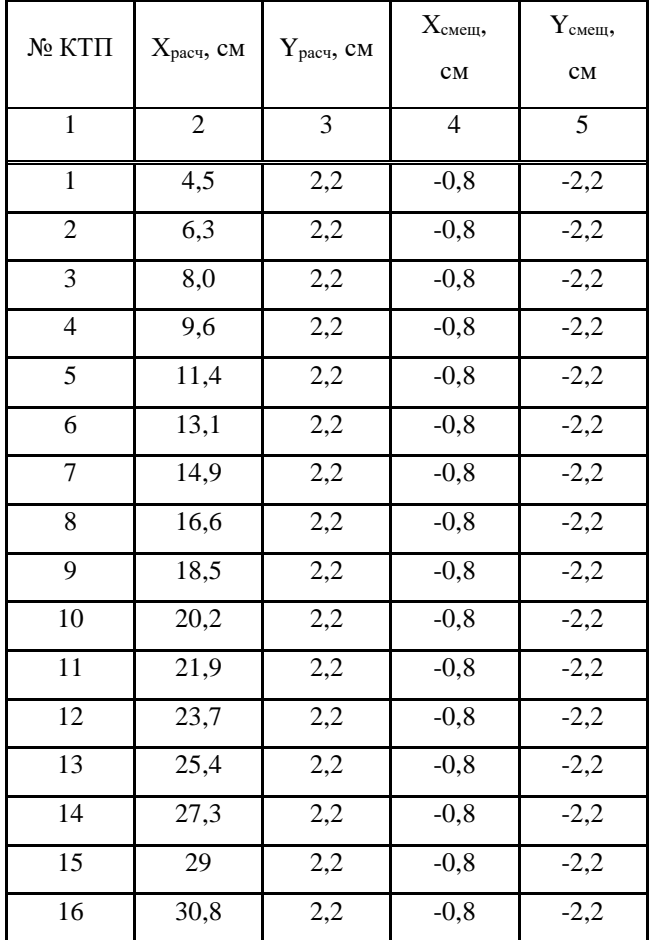

### Таблица 3.13 – Координаты подстанций № 1-16 и их смещение

 $X_0 = \frac{15,33 \cdot 4,2+15,33 \cdot 5,0+15,33 \cdot 4,2+15,33 \cdot 5,0+15,33 \cdot 5,0+15,33 \cdot 5,0+15,33 \cdot 4,2+15,33 \cdot 5,0+15,33 \cdot 5,0+15,33 \cdot 5,0+15,33 \cdot 5,0+15,33 \cdot 5,0+15,33 \cdot 5,0+15,33 \cdot 5,0+15,33 \cdot 5,0+15,33 \cdot 5,0+15,33 \cdot 5,0+15,33 \cdot 5$ 

 $+15,33.4,2+15,33.5,0+15,33.4,2+15,33.5,0+15,33.4,2+15,33.5,0+15,33.4,2+15,33.5,0+$ 

 $\frac{+15,33\cdot4,2+15,33\cdot5,0}{+15,33\cdot5,0}$  = 4.5 cm

# $Y_0 = \frac{15,33 \cdot 4,0+15,33 \cdot 4,0+15,33 \cdot 3,5+15,33 \cdot 3,5+15,33 \cdot 3,0+15,33 \cdot 3,0+15,33 \cdot 2,5+15,33 \cdot 2,5+15,33 \cdot 2,5+15,33 \cdot 2,5+15,33 \cdot 2,5+15,33 \cdot 2,5+15,33 \cdot 2,5+15,33 \cdot 2,5+15,33 \cdot 2,5+15,33 \cdot 2,5+15,33 \cdot 2,5+15,33 \cdot 2$

 $+15,33\cdot 2,0+15,33\cdot 2,0+15,33\cdot 1,5+15,33\cdot 1,5+15,33\cdot 1,1+15,33\cdot 1,1+15,33\cdot 0,7+15,33\cdot 0,7+15,35\cdot 1,1+15,33\cdot 1,1+15,33\cdot 1,1+15,33\cdot 1,1+15,33\cdot 1,1+15,33\cdot 1,1+15,33\cdot 1,1+15,33\cdot 1,1+15,33\cdot 1,1+15,33\cdot 1,1+15,$ 

 $\frac{+15,33\cdot0,3+15,33\cdot0,3}{2}$  = 2.2 cm

Для остальных КТП расчет аналогичен, расположение КТП, представлено на листе № 1 графической части выпускной квалификационной работы.

## 3.5 Выбор проводов в сети 0,4 кВ и определение потерь мощности и активной энергии

Допустимую величину потерь напряжения принимаем 5% (от источника питания до вводов в коттеджи).

Схемы построения сети, в основном, магистрали, то есть от одной ВЛ запитываем несколько коттеджей с равномерно распределенной нагрузкой [19]. Рассмотрим КТП №1 (ветвь 1 – до дома №1).

 $P_{\text{pacy}}$ =15,33 кВт, длина линии от КТП №1 до дома №1 L=0,225 км.

Найдем расчетный ток:

$$
I_{\text{pa6}} = \frac{P_{\text{pacy}}}{\sqrt{3} \cdot U_{\text{how}} \cdot \cos \varphi} \cdot K_n = \frac{15,33}{\sqrt{3} \cdot 0,4 \cdot 0,98} \cdot 0,92 = 20,8 \text{ A};\tag{3.18}
$$

 $K_{\text{n}} = 0.92$  – поправочный коэффициент при температуре окружающего воздуха  $35C<sup>0</sup>$ , температура жилы 90 $C<sup>0</sup>$ .

Выбираем провод марки СИП-2, сечением  $3x25+1x25$ , с допустимым номинальным током  $I_{\text{non}}=88A$ .

Найдем потери напряжения в проводе:

$$
\Delta U = \frac{\sqrt{3} \cdot I_{\text{pa6}} \cdot L \cdot (r_{\text{y}} \cdot \cos \varphi + x_{\text{y}} \cdot \sin \varphi)}{U_{\text{HOM}}} \cdot 100\% =
$$
\n
$$
= \frac{\sqrt{3} \cdot 20.8 \cdot 0.225 \cdot (1.25 \cdot 0.98 + 0.0662 \cdot 0.199)}{400} \cdot 100\% = 2.51\%;
$$
\n(3.19)

Найдем потери мощности:

$$
\Delta P = 3 \cdot I_{\text{pa6}}^2 \cdot r_{\text{ya}} \cdot L \cdot 10^{-3} = 3 \cdot 20,8^2 \cdot 1,25 \cdot 0,225 \cdot 10^{-3} = 0,36 \text{ kBr};
$$
\n(3.20)

$$
\Delta Q = 3 \cdot I_{\text{pa6}}^2 \cdot x_{\text{y}x} \cdot L \cdot 10^{-3} = 3 \cdot 20,8^2 \cdot 0,0662 \cdot 0,225 \cdot 10^{-3} = 0,019 \text{ kBAp};
$$
 (3.21)

Найдем потери активной энергии:

$$
\Delta A = \Delta P_{\text{max}} \cdot \tau = 0.36 \cdot 2988 = 1.09 \text{ MBr} \cdot \text{v.}
$$
\n(3.22)

где т=2988 часов - время максимальных потерь

Дальнейший расчет сведем в таблицу 3.14

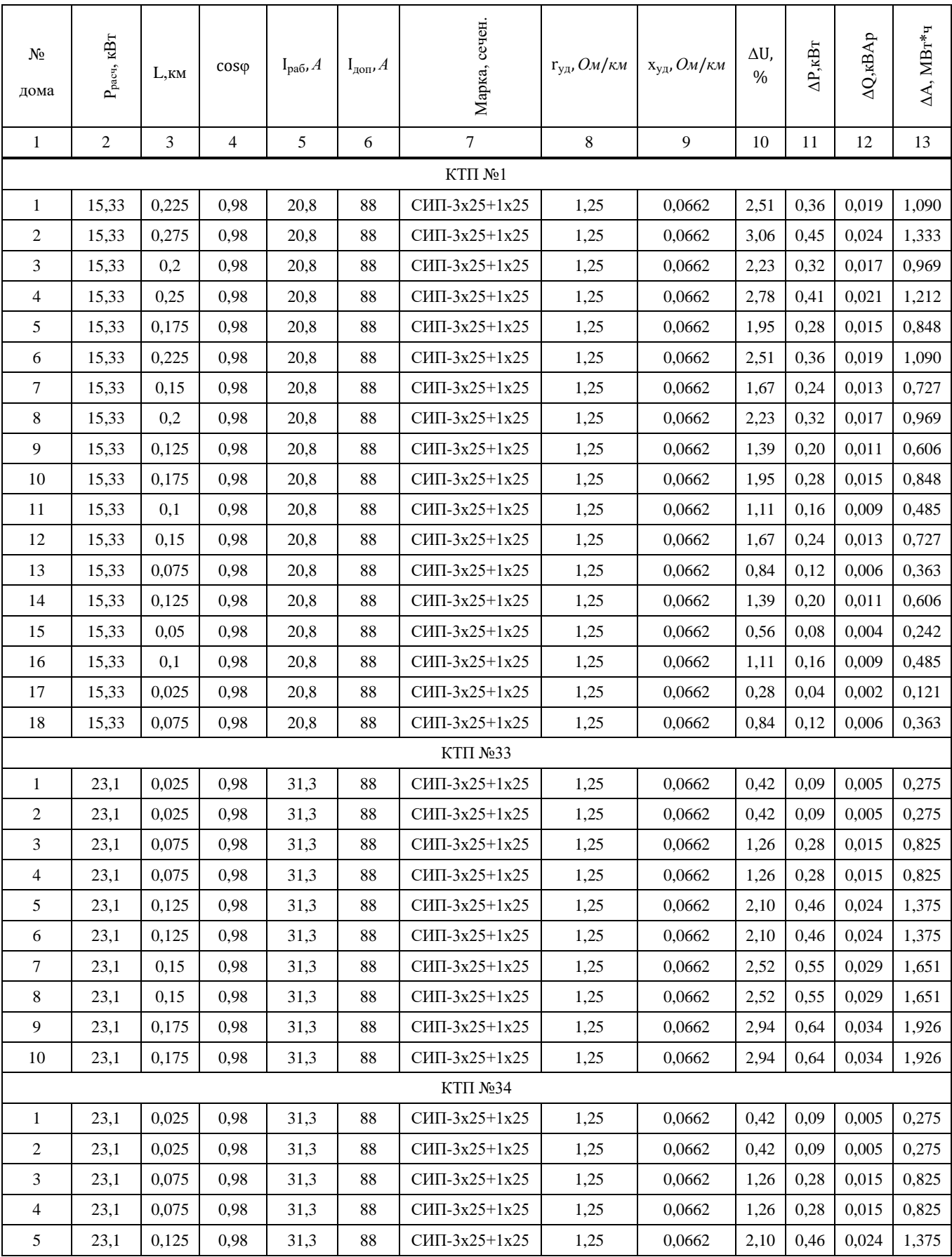

# Таблица 3.14 – Выбор и проверка проводов 0,4 кВ

# Окончание таблицы 3.14

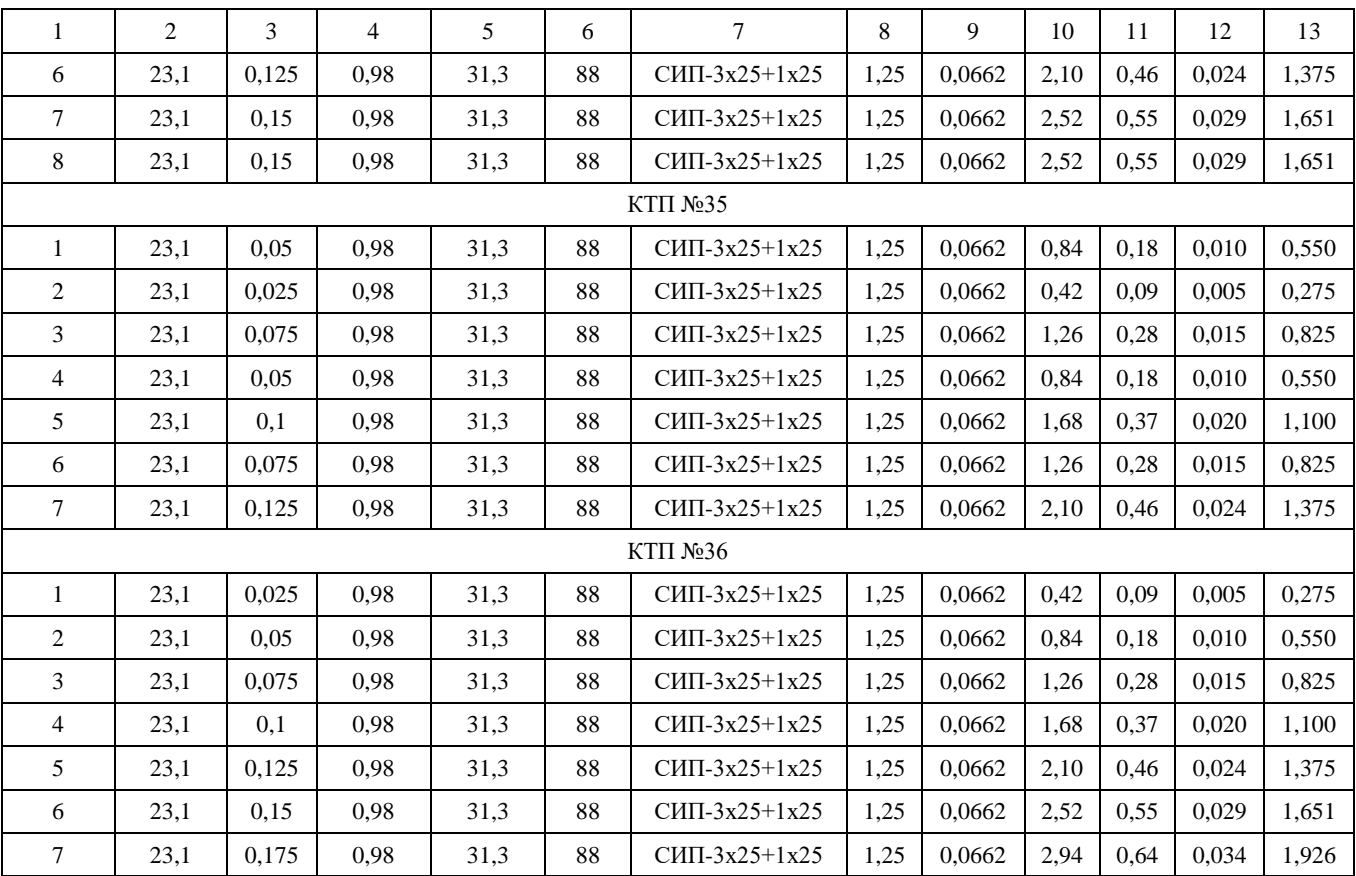

**3.6 Расчет схем распределительной сети 10 кВ**

**3.6.1 Расчет потокораспределения мощности вариантов распределительной сети 10 кВ**

Для электроснабжения жилого района, имеющего в основном электроприемники 3-й категории, на напряжение 10 кВ рассмотрим два варианта радиально-магистральных схем [20]. Для расчета берем участок, рассматриваемого генерального плана, поскольку остальные участки абсолютно аналогичны.

а) Рассмотрим I магистральную схему.

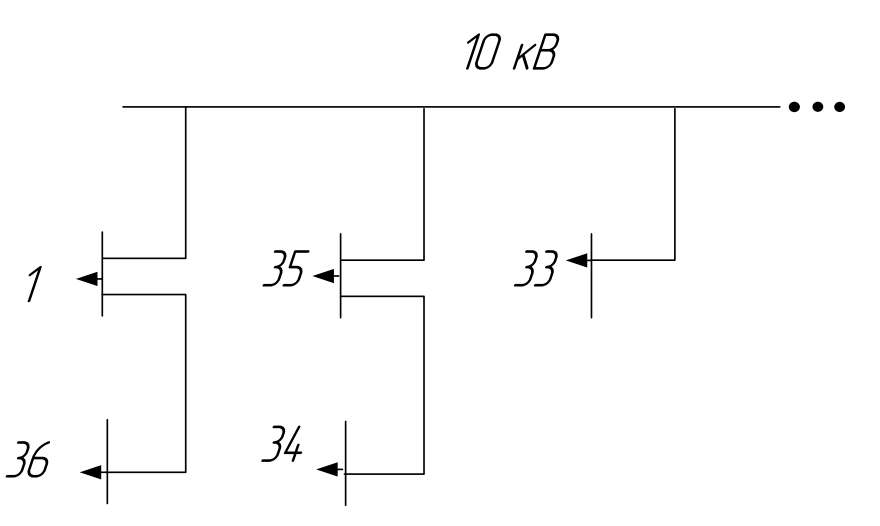

Рисунок 3.6.1 – I магистральная схема

Определим полную мощность на шинах подстанций.

 $S_1 = 250 + j50, 8 = 255, 1$  kBA; S36=146,3+j29,3=149,2 кВА;  $S_{35}=146,3+129,3=149,2 \text{ }\mathrm{KBA};$ S34=167,2+j33,9=170,6 кВА;  $S_{33}=208,8+142,6=213,1 \text{KBA};$ 

Рассчитаем потоки мощности на участках схемы:

$$
S_{1\cdot 36} = S_{36+} \Delta S_{rp36} = 146,3+j29,3+2,3+j10,8=148,6+j40,1=153,9 \text{ kBA};
$$
 (3.23)  
\n
$$
S_{0\cdot 1} = S_{1\cdot 36} + S_1 + \Delta S_{rp1} = 148,6+j40,1+250+j50,8+2,8+j18,9;
$$
 (3.24)  
\n
$$
S_{0\cdot 1} = 401,4+j109,8=416,1 \text{ kBA};
$$
  
\n
$$
S_{35\cdot 34} = S_{34+} \Delta S_{rp34} = 167,2+j33,9+2,5+j14,1=169,7+j48,0=176,4 \text{ kBA};
$$
 (3.25)  
\n
$$
S_{0\cdot 35} = S_{35\cdot 34} + \Delta S_{rp35+} S_{35} = 169,7+j48,0+146,3+j29,3+2,3+j10,8;
$$
 (3.26)  
\n
$$
S_{0\cdot 35} = 318,6+j88,1=330,6 \text{ kBA};
$$
  
\n
$$
S_{0\cdot 33} = S_{33} + \Delta S_{rp33} = 208,8+j42,6+3,0+j15,6=211,8+j58,2=219,7 \text{ kBA}
$$

б) Рассмотрим II радиальную схему.

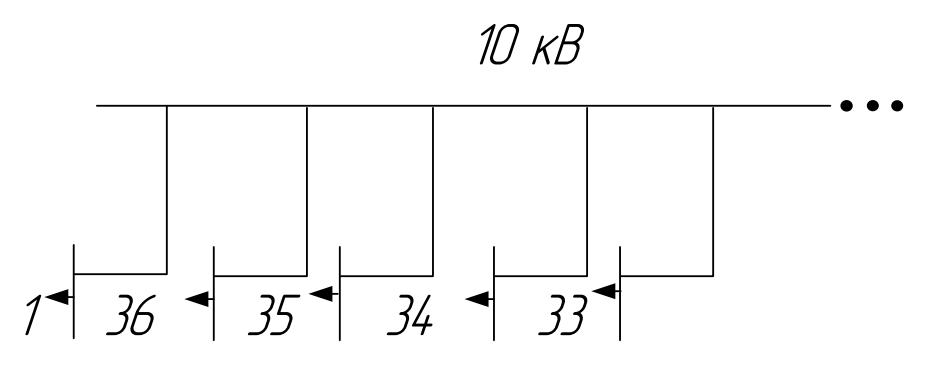

Рисунок 3.6.2 - II радиальную схему

Рассчитаем потоки мощности на участках схемы:

$$
S_{0-1=}S_1 + \Delta S_{\text{rp1}} = 250 + j50,8 + 2,8 + j18,9 = 252,8 + j69,7 = 262,2 \text{ kBA};\tag{3.27}
$$

$$
S_{0.36=}S_{36+} \Delta S_{\text{rp36}} = 146,3+j29,3+2,3+j10,8=148,6+j40,1=153,9 \text{ kBA}; \quad (3.28)
$$

$$
S_{0.35=}S_{35+} \Delta S_{\text{rp35}} = 146,3 + j29,3 + 2,3 + j10,8 = 148,6 + j40,1 = 153,9 \text{ kBA}; \quad (3.29)
$$

$$
S_{0.34=}S_{34+} \Delta S_{\text{rp34}} = 167,2+j33,9+2,5+j14,1=169,7+j48,0=176,4 \text{ kBA}; \quad (3.30)
$$

$$
S_{0.33=}
$$
 $S_{33+}$   $\Delta S_{\text{rp33}}=208,8+j42,6+3,0+j15,6=211,8+j58,2=219,7 \text{ kBA};$  (3.31)

# **3.6.2 Выбор проводов в сети 10 кВ и определение потерь мощности и активной энергии в линиях**

а) Произведем расчет для I магистральной схемы:

Выбираем провода СИП марки «Saxka» 10 кВ

$$
I_{\text{pacy}} = \frac{S_{\text{pacy}}}{\sqrt{3} \cdot U_{\text{HOM}} \cdot n} \cdot K_n, A,
$$
\n(3.32)

где  $K_n=0.9$  -поправочный коэффициент при расчетной температуре среды, °С [7], n=1 – количество линий.

| Участок  | Длина, км      | $S_{\text{HarpBJI}}$ ,<br>кBA | $I_{pa6}$ , A  | $I_{A}$ A | Сечение |
|----------|----------------|-------------------------------|----------------|-----------|---------|
| 1        | $\overline{2}$ | 3                             | $\overline{4}$ | 5         | 6       |
| $1 - 36$ | 0,05           | 153,9                         | 8,0            | 115       | 3x35    |
| $0-1$    | 0,025          | 416,1                         | 21,6           | 115       | 3x35    |
| 35-34    | 0,075          | 176,4                         | 9,2            | 115       | 3x35    |
| $0 - 35$ | 0,175          | 330,6                         | 17,2           | 115       | 3x35    |
| $0 - 33$ | 0,275          | 219,7                         | 11,4           | 115       | 3x35    |

Таблицы 3.15 – Сечение провода марки «Saxka»

Конструктивное исполнение провода Saxka показано на рисунке 3.6.3

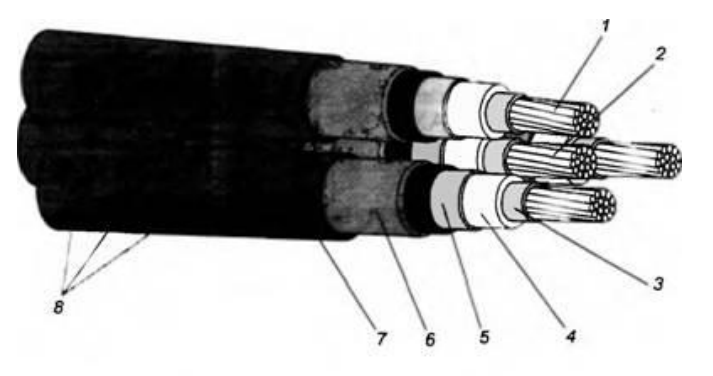

Рисунок 3.6.3 – Конструкция провода «Saxka»

1 — круглая алюминиевая жила; 2 — несущий трос; 3 — экран по жиле из полупроводниковой пластмассы; 4 основная изоляция из сжатого полиэтилена; 5 — экран по основной изоляции из полупроводяшей пластмассы и ленты; 6 — общий экран из алюмополиэтиленовой ленты; 7 — оболочка; 8 — скрутка из трех одножильных проводов (кабелей) с оболочкой, скрученных вокруг подвесного троса

Найдем потери напряжения, потери мощности, потери активной энергии в проводах по формулам:

$$
\Delta U = \frac{\sqrt{3} \cdot I_{pa6} \cdot L \cdot (r_{yA}/n \cdot \cos\varphi + x_{yA}/n \cdot \sin\varphi)}{U_{haM}} \cdot 100\%, \tag{3.33}
$$

$$
\Delta P = 3 \cdot I_{\text{pa6}}^2 \cdot r_{\text{yH}} / n \cdot L \cdot 10^{-3}, \text{ kBr};
$$
\n(3.34)

$$
\Delta Q = 3 \cdot I_{\text{pa6}}^2 \cdot x_{\text{yH}} / n \cdot L \cdot 10^{-3}, \text{ kBAp};
$$
\n(3.35)

$$
\Delta A = \Delta P_{\text{max}} \tau, \text{MBT} \tau.
$$
\n(3.36)

 $\tau$  – время максимальных потерь,  $\tau$ =2988 ч.

Дальнейший расчет сведем в таблицу 3.16

Таблица 3.16 – Расчет мощности и активной энергии для линий магистральной схемы

| Участок   | L, KM          | $I_{pa6}$ , A | $\cos \varphi$ | $r_{y\mu}$ , $O_M$<br>/kM | $X_{y\mu}$ , Ом<br>/ $\kappa$ <sub>M</sub> | $\Delta U, \%$ | $\Delta P,$ K $B$ T | $\Delta Q$ , KBAp | $\Delta A$ ,<br>МВтч |
|-----------|----------------|---------------|----------------|---------------------------|--------------------------------------------|----------------|---------------------|-------------------|----------------------|
|           | $\overline{2}$ | 3             | $\overline{4}$ | 5                         | 6                                          | 7              | 8                   | 9                 | 10                   |
| $1 - 36$  | 0,05           | 8,0           | 0,98           | 0,571                     | 0,14                                       | 0,0041         | 0,005               | 0,01              | 0,016                |
| $0 - 1$   | 0,025          | 21,6          | 0,98           | 0,571                     | 0,14                                       | 0,0055         | 0,020               | 0,03              | 0,060                |
| $35 - 34$ | 0,075          | 9,2           | 0,98           | 0,571                     | 0,14                                       | 0,0070         | 0,011               | 0,02              | 0,032                |
| $0 - 35$  | 0,175          | 17,2          | 0,98           | 0,571                     | 0,14                                       | 0,0306         | 0,089               | 0,16              | 0,265                |
| $0 - 33$  | 0,275          | 11,4          | 0,98           | 0,571                     | 0,14                                       | 0,0319         | 0,061               | 0,11              | 0,183                |
| Итого:    |                |               |                |                           |                                            |                |                     |                   | 0,556                |

б) Произведем расчет для II радиальной схемы:

| Участок  | Длина, км      | $S_{\text{HarpBJI}}$ , к $BA$ | $I_{pa6}$ , A | $I_{\text{A}}$ $A$ | Сечение |
|----------|----------------|-------------------------------|---------------|--------------------|---------|
| 1        | $\overline{2}$ | 3                             | 4             | 5                  | 6       |
| $0-1$    | 0,05           | 262,2                         | 13,6          | 115                | 3x35    |
| $0 - 36$ | 0,025          | 153,9                         | 8,0           | 115                | 3x35    |
| $0 - 35$ | 0,175          | 153,9                         | 8,0           | 115                | 3x35    |
| $0 - 34$ | 0,205          | 176,4                         | 9,2           | 115                | 3x35    |
| $0 - 33$ | 0,27           | 219,7                         | 11,4          | 115                | 3x35    |

Таблицы 3.17 – Сечение провода марки «Saxka»

Таблица 3.18 – Расчет мощности и активной энергии для линий радиальной схемы

| Участок  | L, KM | $I_{pa6}$ , A | $cos\phi$      | $r_{y\mu}$ , Ом<br>$/$ KM | $x_{y\mu}$ , Ом<br>/км | $\Delta U, \%$ | $\Delta P$ , $\kappa B$ | $\Delta Q$ , KBAp | $\Delta A$ ,<br>МВти |
|----------|-------|---------------|----------------|---------------------------|------------------------|----------------|-------------------------|-------------------|----------------------|
| 1        | 2     | 3             | $\overline{4}$ | 5                         | 6                      | 7              | 8                       | 9                 | 10                   |
| $0 - 1$  | 0,05  | 13,6          | 0,98           | 0,571                     | 0,14                   | 0,0069         | 0,016                   | 0,03              | 0,047                |
| $0 - 36$ | 0,025 | 8,0           | 0,98           | 0,571                     | 0,14                   | 0,0020         | 0,003                   | 0,00              | 0,008                |
| $0 - 35$ | 0,175 | 8,0           | 0,98           | 0,571                     | 0,14                   | 0,0142         | 0,019                   | 0,03              | 0,057                |
| $0 - 34$ | 0,205 | 9,2           | 0,98           | 0,571                     | 0,14                   | 0,0192         | 0,030                   | 0,05              | 0,089                |
| $0 - 33$ | 0,27  | 11,4          | 0,98           | 0,571                     | 0,14                   | 0,0313         | 0,060                   | 0,11              | 0,180                |
| Итого:   |       |               |                |                           |                        |                |                         |                   | 0,381                |

### **3.7 Выбор оборудования**

### **3.7.1 Выбор оборудования на напряжение 10 кВ**

Рассмотрим I магистральную схему.

Выключатели выбирают по номинальному току  $I_{\text{HOM}} \geq I_{\text{pacy}}$ , номинальному

напряжению  $U_{\text{HOM}} \ge U_{\text{HOM},y}$ , типу и роду установки [21].

В качестве примера рассмотрим выбор выключателя для защиты  $BJ_{0-1}$  до КТП-1.

 $U_{HOMBI}$ =10 кВ,  $I_{HOMBI}$ =11,0 А. Выбираем выключатель ВВТЭ-М-10-20/630 с  $U_{HOM}$ =10 кВ,  $I_{HOM}$ =630 А.

Для остальных линий выбор осуществляется аналогично, сведем результаты в таблицу 3.7.1.

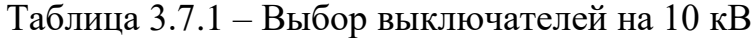

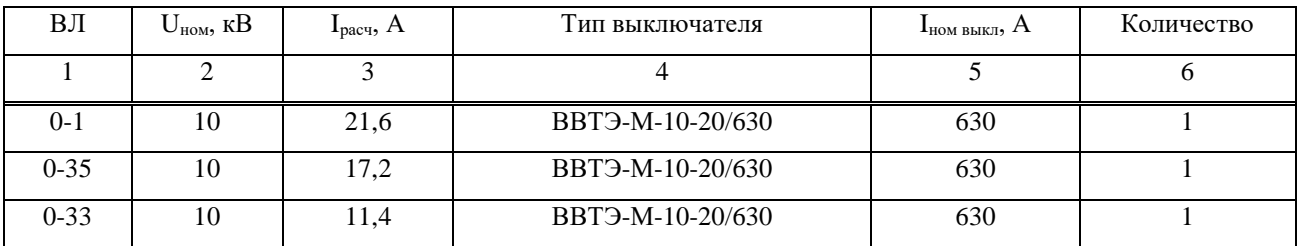

Рассмотрим II радиальную схему.

Таблица 3.7.2 – Выбор выключателей на 10 кВ

| BЛ       | $U_{HOM}$ , KB | $I_{\text{pacy}}, A$ | Тип выключателя               | $\mathbf{I}_{\text{HOM BHKJ}}$ , A | Количество |
|----------|----------------|----------------------|-------------------------------|------------------------------------|------------|
|          | ◠              |                      |                               |                                    | O          |
| $0 - 1$  | 10             | 13,6                 | BBT <sub>3</sub> -M-10-20/630 | 630                                |            |
| $0 - 36$ | 10             | 8,0                  | BBT <sub>3</sub> -M-10-20/630 | 630                                |            |
| $0 - 35$ | 10             | 8,0                  | BBT <sub>3</sub> -M-10-20/630 | 630                                |            |
| $0 - 34$ | 10             | 9,2                  | BBT <sub>3</sub> -M-10-20/630 | 630                                |            |
| $0 - 33$ | 10             | 11,4                 | BBT <sub>3</sub> -M-10-20/630 | 630                                |            |

ВВТЭ-М-10-20/630 со следующими параметрами:  $U_{\text{HOM}}$ =10 кВ;  $I_{\text{HOM}}$ =630 А;  $I_{HOM. OTKJ}$  = 20 кА; предельный ток термической стойкости  $I_{ID.T. cT}$  = 20 кА; собственное время выключателя  $t_{BKT}$ =0,1 с,  $t_{\text{OTKT}}$ =0,18 с.

 $\overline{ }$ 

### **3.7.2 Выбор оборудования на напряжение ниже 1 кВ**

Для защиты линий 0,4 кВ будем использовать выключатели ВА 88 [22]. Выключатели выбираем по условиям:

 $I_{\text{\tiny HOM},a} \geq I_{\text{pa}6}$ ;  $I_{\text{HOM},\text{pacu},\text{T}} \geq I_{\text{pa6}};$  $I_{\text{\tiny{HOM,pacu,3}}}\geq I_{\text{pa}\text{6}}.$ 

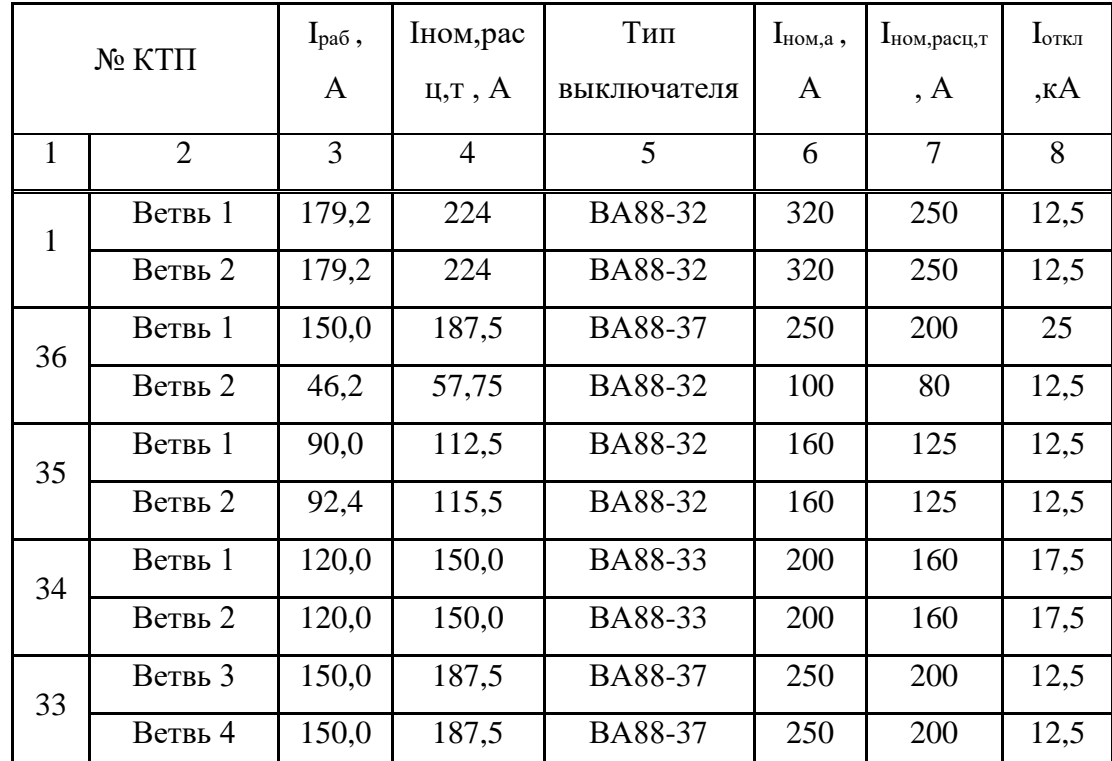

Таблица 3.7.3 - Выбор выключателей на 0,4 кВ

## 3.8 Технико-экономическое сравнение двух вариантов схем распределительных сетей 10 кВ

Выявление наиболее экономичного варианта производится по минимуму произведенных затрат, учитывающих годовые эксплуатационные расходы и окупаемость капитальных вложений. Варианты, отличающиеся по приведенным затратам менее чем на 5%, считаются равноценными. В пределах зоны равно экономичности выбор оптимального варианта следует производить исходя из инженерной оценки тех качеств, которые не могли быть полностью учтены в затратах (надежность, расход электроэнергии, электробезопасность, расход шветного металла и т. д.)[5].

Экономичность сопоставляемых вариантов определяется путем сравнения затрат двух вариантов по формуле:

$$
3 = E \cdot K + H + \Delta A \cdot c \tag{3.37}
$$

где E=0,12 - нормативный коэффициент;

ΔА - годовая стоимость потерь электроэнергии в линиях и трансформаторах;

И - издержки;

К- величина капитальных затрат;

 $c$  – тариф на электроэнергию.

$$
H = (Ha + Hp + Ho) \cdot K \tag{3.38}
$$

где И<sub>а</sub> – издержки на амортизацию;

 $H_p$  – издержки на ремонт;

 $M_0$  – издержки на обслуживание.

Так как схемы электроснабжения отличаются лишь протяженностью ВЛИ и количеством выключателей, то вести полное технико-экономическое сравнение вариантов нецелесообразно. Так как потери электроэнергии в трансформаторах

одинаковы для двух схем, то их в расчет не будем включать. Проведем расчет только в отличающейся части [6].

Расчет стоимости строительства ВЛ 10 кВ:

1. Технические показатели ВЛ.

- 1.1. Количество линий одна.
- 1.2. Марка и сечение кабеля SAXKA 3х35.
- 1.3. Тип опор железобетонные.
- 2.Общая характеристика района прохождения ВЛ 10 кВ.

2.1. Месторасположение воздушной линии – Красноярский край.

I вариант схемы:

Характеристика и технико-экономические показатели ВЛ 10 кВ.

2.2. Протяженность ВЛ:

Участок 1-36 = 0,05 км;

Участок 0-1 = 0,025 км;

Участок 35-34 = 0,075 км;

Участок 0-35 = 0,175 км;

Участок 0-33 = 0,275 км;

2.3. Сечение линий: 3х35

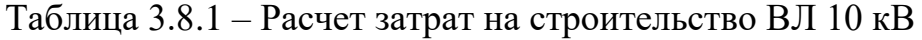

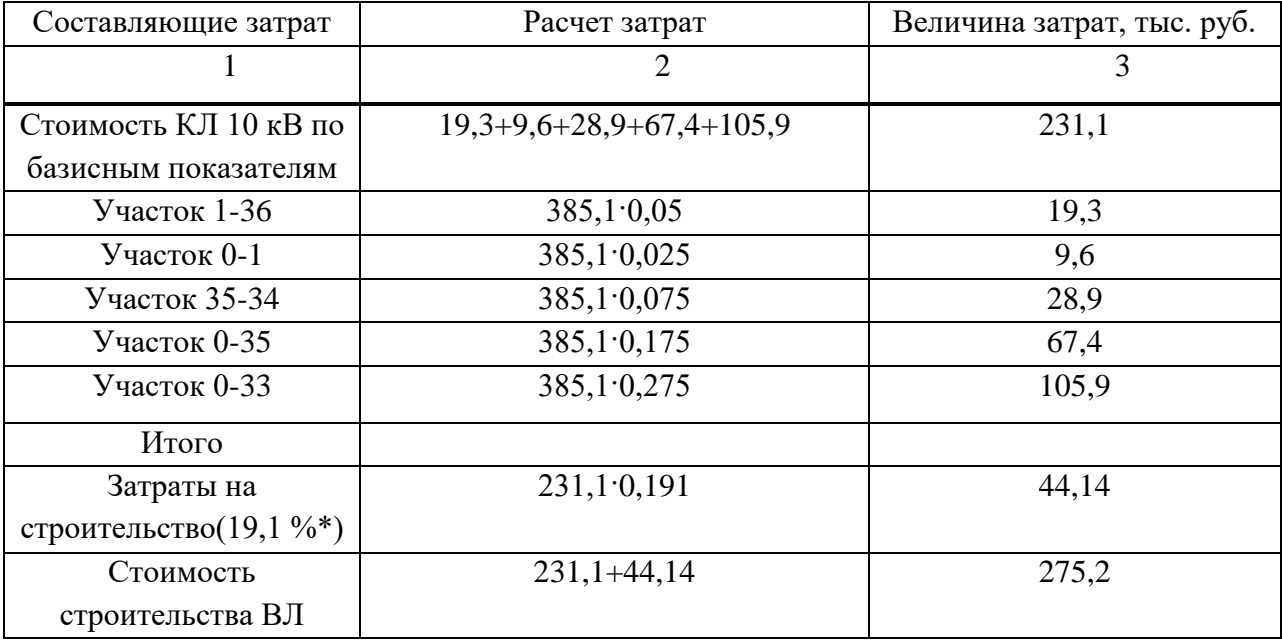

### **Примечание:**

 $*19,1%$  - для напряжений 0,4-10 кВ.

Всего: 275,2·1,09= 300,01 тыс. руб.

Расчет стоимости выключателей [13].

Таблица 3.8.2 – Расчет затрат на выключатели

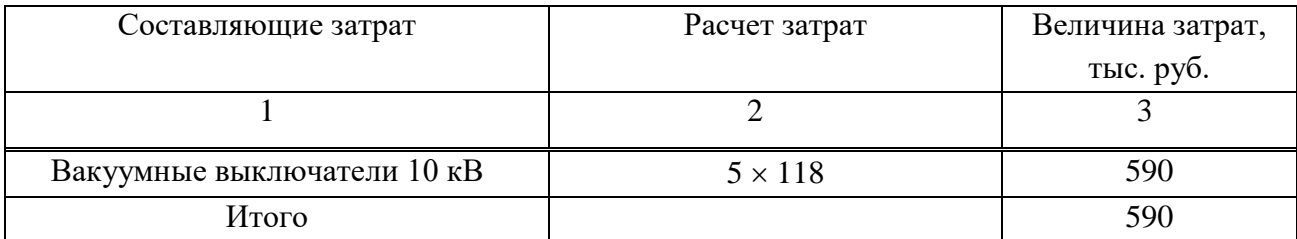

**-** строительно-монтажные работы

$$
590.0,19.5,85 = 655,8 \text{ The } 90.0,19.5,85 = 655,8 \text{ the } 10.0,19.5,85 = 655,8 \text{ the } 10.0,19.
$$

где 5,85 - индекс изменения сметной стоимости строительно-монтажных работ по видам строительств (без учета НДС).

**-** оборудование

$$
590.0,6.3,94 = 1394,8 \text{ } \text{Table. py6.}, \tag{3.40}
$$

где 3,94 - индекс изменения сметной стоимости оборудования (без учета НДС). **-** пусконаладочные работы

$$
590 \cdot 0,04 \cdot 12,64 = 298,3 \text{ } \text{THC. } \text{py6.},\tag{3.41}
$$

где 12,64- индекс изменения сметной стоимости строительно-монтажных работ по видам строительства (без учета НДС). **-** прочие затраты

$$
590 \cdot 0,17 \cdot 7,74 = 776,3 \text{ The } \text{py6},
$$
\n
$$
(3.42)
$$

где 7,74 - индекс изменения сметной стоимости прочих работ и затрат (без учета НДС).

$$
Bcero: 655, 8+1394, 8+298, 3+776, 3 = 2425, 2 \cdot 1, 09 = 2643, 5 \text{ } \text{Table 1: } \text{py6.} \tag{3.43}
$$

Cymmaphile kаниталовложения по схеме

\nK=300,01 + 2643,5 = 2943,5

\nтыс. руб.

\n
$$
M_{\text{BJT}} = (M_a + M_p + M_o) \cdot \text{K} = (0,01 + 0,025 + 0,02) \cdot 300,01 = 16,5
$$

\nтыс.руб.

\n
$$
M_{\text{Bhiki}} = 0,09 \cdot 2643,5 = 237,9
$$

\nтыс.руб.

\n
$$
M_{\Sigma} = 255,4
$$

\nтыс.руб.

\n
$$
M_{\Sigma} = 255,4
$$

\nтыс.руб.

\n
$$
M_{\Sigma} = 255,4
$$

\nтыс.руб.

\n
$$
3.47
$$

\n
$$
M_{\Sigma} = 556 \text{ kBr} \cdot \text{H} \cdot (\text{ra6J} \cdot \text{m} \cdot \text{m} \
$$

 $3<sub>I</sub> = 0,12.2943,5.1,18+237,9.1,18+556.0,0278=713$  TbIc.py6.

где с=27,8 руб/МВтч – тариф на потери э/э [16].

II вариант схемы:

Характеристика и технико-экономические показатели ВЛ 10 кВ.

2.2. Протяженность ВЛ:

Участок 0-1 = 0,05 км;

Участок 0-36 = 0,025 км;

Участок 0-35 = 0,175 км;

Участок 0-34 = 0,205 км;

Участок 0-33= 0,27 км;

2.3. Сечение линий: 3х35

### Таблица 3.8.3 - Расчет затрат на строительство ВЛ 10 кВ

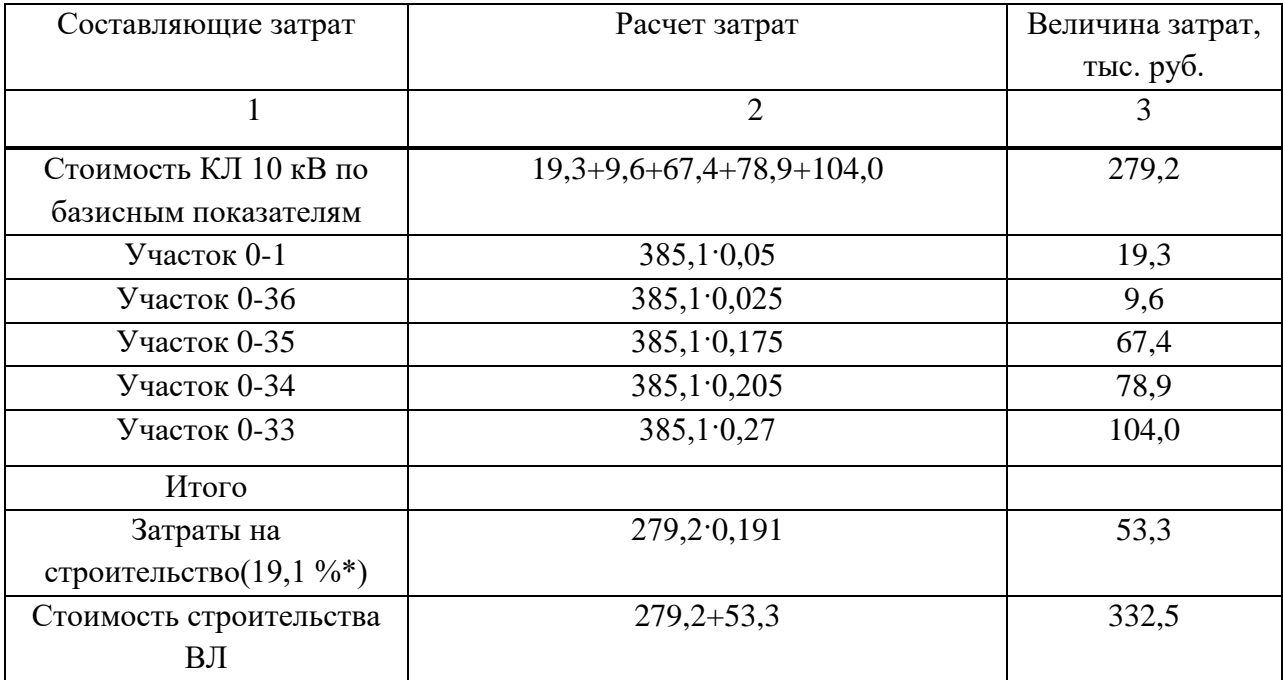

Всего:  $332,5.1,09 = 362,5$  тыс. руб.

Расчет стоимости выключателей.

#### Таблица 3.8.4 – Расчет затрат на выключатели

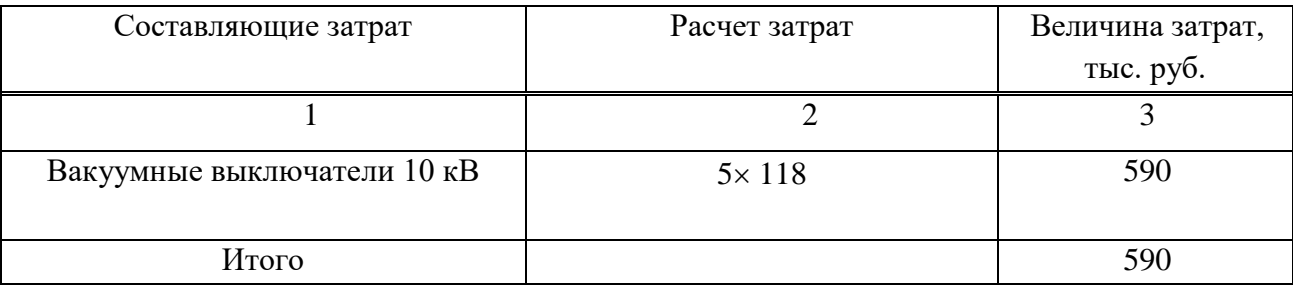

**-** строительно-монтажные работы

590∙0,19∙5,85= 655,8 тыс. руб.,

где 5,85 - индекс изменения сметной стоимости строительно-монтажных работ по видам строительств (без учета НДС).

**-** оборудование

590∙0,6∙3,94= 1394,8 тыс. руб.,

где 3,94 - индекс изменения сметной стоимости оборудования (без учета НДС). **-** пусконаладочные работы

590 $\cdot$ 0,04 $\cdot$ 12,64 = 298,3 тыс. руб.,

где 12,64- индекс изменения сметной стоимости строительно-монтажных работ по видам строительства (без учета НДС).

**-** прочие затраты

590∙0,17∙7,74 = 776,3 тыс. руб.,

где 7,74 - индекс изменения сметной стоимости прочих работ и затрат (без учета НДС).

Всего:  $655,8+1394,8+298,3+776,3 = 3125,2 \cdot 1,09 = 3406,5$  тыс. руб.

Суммарные капиталовложения по схеме [8]

$$
K=362, 5+3406, 5=3769 \text{ } \text{THC.} \text{ } \text{py6.}
$$

 $H_{\rm{BJI}} = (H_a + H_p + H_o) \cdot K = (0.01 + 0.025 + 0.02) \cdot 362.5 = 19.9$  The py6.

 $M_{\text{bhKJ}}$  =0,093·3769 =350,5 тыс.руб.

 $H<sub>5</sub>=370,4$  тыс.руб.

∆А=381 кВт∙ч

 $3<sub>II</sub>=E\cdot K+H+\Delta A\cdot c$ 

 $3_{II} = 0,12.3769.1,18+370,4.1,18+381.0,0278=981,4$  TbIc.py6.

где с= 27,8руб/МВтч - тариф на потери ээ [16].

Сравним затраты [5]:

 $(3_H - 3_I)/3_H \cdot 100\% = (981, 4 - 713, 0)/981, 4 \cdot 100 = 27, 3\%$ .

Выбираем схему I по минимуму затрат.

#### **3.9 Проверка оборудования по токам короткого замыкания**

#### **3.9.1 Расчет токов короткого замыкания в сети 10 кВ**

Расчет токов короткого замыкания на напряжение 10кВ ведется в относительных единицах[17].

Изобразим схему замещения для выбранной радиально-магистральной схемы.

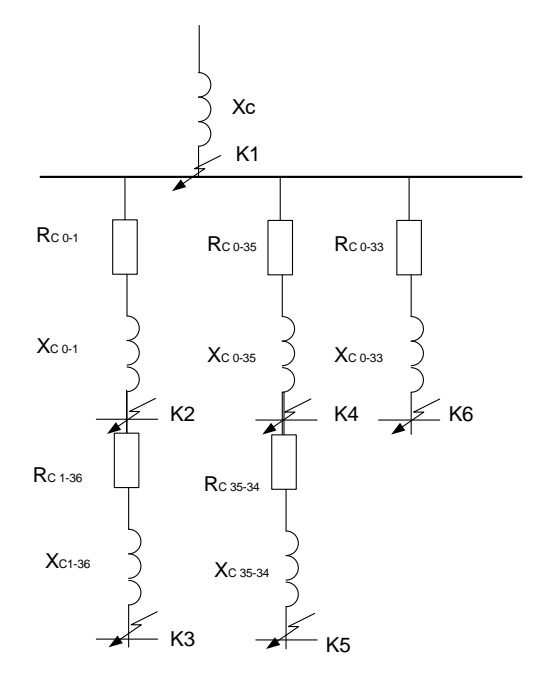

Рисунок 3.9.1 – Схема замещения

Схема замещения представляет собой упрощенную однолинейную схему, на которой указываются все элементы системы электроснабжения и их параметры, влияющие на ток короткого замыкания, здесь же указываются точки, в которых необходимо определить ток короткого замыкания [4].

Сопротивление системы найдем по формуле:

$$
X_c = \frac{S_6}{S_{\text{ortx1}}};\tag{3.49}
$$

где Sоткл - отключающая способность головного выключателя, МВА;

 $S_6$  – базисное значение мощности, равное 100 МВА.

$$
S_{\text{ortxJ}} = \sqrt{3} \cdot I_{\text{HOM.OTKJ}} \cdot U_{\text{HOM}} \tag{3.50}
$$

где I<sub>ном.откл</sub>., U<sub>ном.</sub>- паспортные данные головного выключателя.

$$
S_{\text{OTKI}} = \sqrt{3} \cdot 20 \cdot 10 = 346,41 \text{ MBA.};
$$

Базисное значение тока [17] найдем по формуле:

$$
I_6 = \frac{S_6}{\sqrt{3} \cdot U_6};\tag{3.51}
$$

где  $U_6$ - базисное значение напряжения, равное 10,5 кВ.

$$
I_6 = \frac{100}{\sqrt{3} \cdot 10.5} = 5,499 \,\kappa A.
$$

Сопротивления элементов системы электроснабжения приводим к базисным уровням. Сопротивления линий определяются по выражениям:

$$
R = r_0 \cdot L \cdot \frac{S_6}{U_6^2};\tag{3.52}
$$

$$
X = x_0 \cdot L \cdot \frac{S_6}{U_6^2};\tag{3.53}
$$

где  $r_0$  и  $x_0$  - удельное активное и реактивное сопротивления линий, Ом/км; L - длина линии, км.

Расчет сопротивлений сведем в таблицу 5.1.

Ток короткого замыкания трехфазный определяется по формуле:

$$
I_{\text{K3}}^{(3)} = \frac{1}{Z_{\Sigma}} I_6; \tag{3.54}
$$

где Z<sup>∑</sup> - суммарное сопротивление участка до точки короткого замыкания. Рассмотрим точку К1 короткого замыкания:

$$
Z_{\Sigma} = X_c = \frac{100}{346.41} = 0.289 \text{ } o.e;
$$

$$
I_{\kappa 3}^{(3)} = \frac{1}{0,289} \cdot 5,499 = 19,03 \,\kappa A;
$$

Ударный ток определяется по формуле:

$$
i_{y_{\rm J}} = \sqrt{2} K_{y_{\rm J}} \cdot I_{\rm K3}^{(3)}; \tag{3.55}
$$

где Куд - ударный коэффициент, определяемый в зависимости от соотношения  $X_{\Sigma}/ R_{\Sigma}$ ,  $K_{yA}$ =1 [4].

Дальнейший расчет токов короткого замыкания на напряжение 10 кВ сведем в таблицу 3.9.2.

| Участок   | L, KM | $F,$ MM | $r_o$ , $OM/KM$ | $X_0$ , OM/KM | R, o.e. | X, 0.e. |
|-----------|-------|---------|-----------------|---------------|---------|---------|
| 1         | 2     | 3       | $\overline{4}$  | 5             | 6       | 7       |
| $1-36$    | 0,05  | 35      | 0,571           | 0,14          | 1,90    | 0,07    |
| $0 - 1$   | 0,025 | 35      | 0,571           | 0,14          | 0,14    | 0,03    |
| $35 - 34$ | 0,075 | 35      | 0,571           | 0,14          | 0,41    | 0,10    |
| $0 - 35$  | 0,175 | 35      | 0,571           | 0,14          | 0,95    | 0,23    |
| $0 - 33$  | 0,275 | 35      | 0,571           | 0,14          | 1,50    | 0,37    |

Таблица 3.9.1 - Расчет сопротивлений

Таблица 3.9.2 - Расчет токов кз

| Точка кз       | $Z_{\Sigma}$ , o.e. | $X_{\Sigma}/R_{\Sigma}$ | $K_{yA}$       | $I^{(3)}$ кз,кА | Іуд, кА |
|----------------|---------------------|-------------------------|----------------|-----------------|---------|
|                | 2                   | 3                       | $\overline{4}$ | 5               | 6       |
| K1             | 0,289               | $\theta$                |                | 19,03           | 26,9    |
| K2             | 0,32                | 0,22                    |                | 17,2            | 24,3    |
| K <sub>3</sub> | 0,730               | 0,26                    |                | 7,528           | 10,646  |
| K4             | 0,514               | 0,21                    |                | 10,692          | 15,121  |
| K <sub>5</sub> | 0,714               | 0,26                    |                | 7,704           | 10,896  |
| K <sub>6</sub> | 0,31                | 0,21                    |                | 17,1            | 24,2    |

#### **3.9.2 Проверка оборудования в сети 10 кВ**

а) Проверим выключатели, защищающие воздушные линии напряжением 10 кВ. Проверку будем проводить по току КЗ и ударному току КЗ [26].

ВВТЭ-М-10-20/630 со следующими параметрами:  $U_{\text{HOM}}$ =10 кВ;  $I_{\text{HOM}}$ =630 A;

 $I_{HOM. OTKJ}$  = 20 кА; предельный сквозной ток  $I_{CKB}$  = 52 кА; предельный ток термической стойкости  $I_{\text{ID.T.}cT}$ =20 кА; собственное время выключателя  $t_{\text{BKT}}$ =0,1 с,  $t_{\text{ortkJ}}$ =0,18 с.

По напряжению  $U_{HOM,BHKT} = U_{HOM,BIT} = 10$  кВ.

Так как все рабочие токи ВЛ меньше 630 А (табл. 5.1), то проверка по длительному току выполняется.

Так как все рассчитанные токи кз меньше 20 кА (табл.8.2), то проверка по номинальному току отключения выполняется.

Так как все рассчитанные ударные токи кз меньше 52 кА (табл.8.2), то проверка по предельному сквозному току кз на электродинамическую устойчивость отключения выполняется.

Выключатели подходят по результатам проверки.

Условия проверки выключателей нагрузки ВН-11У3, установленных на КТП:

$$
U_{\text{nom}} \geq U_{\text{nom.cemu}};
$$
  
\n
$$
I_{\text{nom.}} \geq I_{\text{po. max}};
$$
  
\n
$$
i_{\text{nom. dom}} \geq i_{\text{yo}};
$$
  
\n
$$
I_{\text{y. don}} \geq I_{\text{K3}.\text{max}};
$$
  
\n
$$
I_{\text{t}}^2 \cdot t_{\text{np}} \geq I_{\text{K3}.\text{max}}^2 \cdot t,
$$

где *Uном* номинальное напряжение выключателя нагрузки, В; *Uном*.*сети* номинальное напряжение сети, B; <sup>I</sup> <sub>ном</sub> – <sub>номинальный ток выключателя нагрузки;</sub> *I <sub>раб.мах</sub> –* максимальный рабочий ток, А; <sup>*i<sub>ном.дин.* – предельный сквозной ток, кА; <sup>*i<sub>yд.</sub> –*</sup></sub></sup> ударный ток КЗ, кА; <sup>I</sup>кз.мах <sup>–</sup> максимальный ток КЗ, кА; <sup>I</sup>у.доп. <sup>–</sup> наибольшее действующее значение полного тока; <sup>I, –</sup> ток термической стойкости, кA;<sup>t –</sup> время отключения, c; <sup>t</sup>np <sup>–</sup> время протекания тока, c.

В КТП установлены выключатели нагрузки типа ВН-11У3.

Паспортные данные:  $U_{\text{non}} = 10 \kappa B$ ,

$$
i_{\text{nom} \text{_{}} = 80 \kappa A}, \quad I_t = 31,5 \kappa A, \quad t_{np} = 1c.
$$

$$
I_{\text{HOM}} = 200 \text{ A}.
$$

Условия проверки:

 $10$  кВ  $\geq 10$ кВ;

 $200A \ge 22,85A$ ;

 $80kA \ge 1,76kA$ ;

 $31,5kA \ge 1,26kA;$ 

 $31,5^{2} \cdot 1 \ge 1,26^{2} \cdot 2,992,25 \text{ kA}^{2} \cdot \text{c} \ge 3,18 \text{ kA}^{2} \cdot \text{c}.$ 

Имеющийся выключатель нагрузки удовлетворяет всем требованиям.

б) Проверим разъединители, напряжением 10 кВ. Проверку будем проводить по току КЗ и ударному току КЗ.

РВЗ 10/400 со следующими параметрами:  $U_{\text{HOM}}$ =10 кВ;  $I_{\text{HOM}}$ =400 A;

Предельный сквозной ток  $I_{CRB}$ =41 кА; предельный ток термической стойкости  $I_{\text{nn.T.} \text{CT}} = 16 \text{ kA};$ 

По напряжению  $U_{HOM, BHKT} = U_{HOM, BJT} = 10$  кВ.

Так как все рабочие токи ВЛ меньше 400 А (табл. 5.1), то проверка по длительному току выполняется.

Так как все рассчитанные токи кз меньше 16 кА (табл.8.2), то проверка по предельному току термической стойкости выполняется.

Так как все рассчитанные ударные токи кз меньше 41 кА (табл.8.2), то проверка по предельному сквозному току кз на электродинамическую устойчивость выполняется.

Разъединители подходят по результатам проверки.

в) Проверим плавкие предохранители напряжением 10 кВ. Проверку будем проводить по току КЗ и ударному току КЗ.

ПКТ 102 10/31 со следующими параметрами:  $U_{\text{HOM}}$ =10 кВ; I<sub>ном</sub>=40 A;

Номинальный ток отсечки  $I_{\text{HOM OT}} = 31,5 \text{ kA}$ ;

По напряжению  $U_{HOM.BJKJ} = U_{HOM.BJ} = 10$  кВ.

Так как все рабочие токи ВЛ меньше 40 А , то проверка по длительному току выполняется.

Так как все рассчитанные токи кз меньше 31,5 кА, то проверка токовой отсечки выполняется.

Предохранители подходят по результатам проверки.

#### **3.9.3 Расчет токов короткого замыкания в сети до 1 кВ в жилом секторе**

Для установки напряжением до 1 кВ при расчете токов короткого замыкания считается, что мощность питающей системы не ограничена и напряжение на стороне высшего напряжения трансформатора является неизменным [17].

Токи КЗ будем рассчитывать до самых близких зданий.

Расчет выполняется в именованных единицах. Сопротивление элементов системы электроснабжения высшего напряжения приводим к низшему напряжению по формулам:

$$
R_{\rm H} = R_{\rm B} \cdot \left(\frac{U_{\rm HOM,H}}{U_{\rm HOM,B}}\right)^2 \tag{3.56}
$$

$$
X_{\rm H} = X_{\rm B} \cdot \left(\frac{U_{\rm HOM,H}}{U_{\rm HOM,B}}\right)^2 \tag{3.57}
$$

где Rв, Хв - сопротивления элементов системы электроснабжения высшего напряжения;

Rн, Хн - сопротивления элементов системы электроснабжения высшего напряжения, приведенные к низшему.

 $U_{HOM.H}$  $U_{HOM.B}$ = 0,4  $\frac{371}{10} = 0.04 -$  коэффициент трансформации.

Для примера рассмотрим КТП №1 (до дома №1).

Расчетная схема имеет вид:

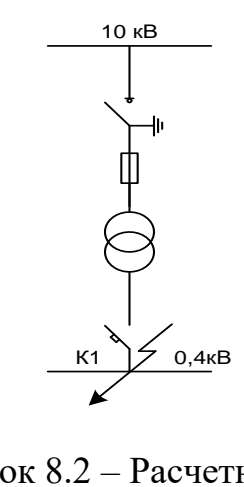

Рисунок 8.2 – Расчетная схема

Приведем сопротивления к низкому напряжению по формулам (3.58), (3.59):

 $R_{\text{B}\Sigma} = 0.32 \text{ Om};$  (3.58)

$$
X_{\rm B\Sigma} = 0.08 \,\rm{Om};\tag{3.59}
$$

 $R_{\text{H}\Sigma} = 0.32 \cdot 0.04^2 = 0.00051 \text{ Om};$ 

 $X_{H\Sigma} = 0.08 \cdot 0.04^2 = 0.00087$  Om.

Сопротивления трансформатора ТМ-400 10/0,4

 $R_{mp} = 0,0016$  Om;

 $X_{\text{rp}} = 0.0029 \text{ Om}.$ 

Суммарное активное сопротивление, кроме сопротивлений элементов системы электроснабжения высокой стороны и трансформатора, должно

учитывать переходное сопротивление контактов R<sub>доб</sub> [26]. Поэтому вводим  $R_{\text{A00}} = (15 \div 20)$  MOM

$$
R = R_{\text{rp}} + R_{\text{p06}} = 0,0016 + 0,015 = 0,0166 \text{ Om}.
$$

Длина линии до дома №1 L=0,25 км.

Сопротивления линии до дома №1:

 $R_{0.4} = 0.411 \cdot 0.25 = 0.1 \text{ } O_M;$ 

 $X_{0,4} = 0.0753 \cdot 0.25 = 0.019 \text{ } \text{O}_M.$ 

Суммарное сопротивление:

$$
Z_{\Sigma} = \sqrt{(R_{H\Sigma} + R + R_{0,4})^2 + (X_{H\Sigma} + X_{0,4})^2},
$$
  
\n
$$
Z_{\Sigma} = \sqrt{(0,00051 + 0,0166 + 0,1)^2 + (0,00086 + 0,019)^2} = 0,12 \text{ } OM.
$$

Трехфазный ток короткого замыкания в точке К1 найдем по формуле:

$$
I_{\kappa 3}^{(3)} = \frac{U_{\text{HOM}}}{\sqrt{3} \cdot z_{\Sigma}};
$$
\n
$$
I_{\kappa 3}^{(3)} = \frac{400}{\sqrt{3} \cdot 0.035} = 6{,}58 \text{ kA}.
$$
\n(3.60)

Из соотношения  $X_{\Sigma}/R_{\Sigma}$ ,  $K_{\nu} = 1,1$ 

Ударный ток для точки К1:

$$
i_{y\partial} = \sqrt{2} K_{y\pi} \cdot I_{\kappa_3}^{(3)} = \sqrt{2} \cdot 1 \cdot 6,58 = 9,3 \kappa A;
$$

Дальнейший расчет токов короткого замыкания в сети 0,4 кВ сведем в таблицу 3.9.3.

Таблица 3.9.3 - Расчет токов короткого замыкания в сети 0,4 кВ

| $N_2$          | $R_{H\Sigma}$  |                    |                            |                         | $R_{\text{rp}}$ , | $X_{\text{rp}},$ | $Z_{\Sigma}$ | $R_{0.4}$ , | $I^{(3)}$ K3, KA |         |  |
|----------------|----------------|--------------------|----------------------------|-------------------------|-------------------|------------------|--------------|-------------|------------------|---------|--|
| КТП            | Oм             | $X_{H\Sigma}$ , OM | $R_{0.4}$ , O <sub>M</sub> | $\mathrm{X}_{0.4}$ , Om | O <sub>M</sub>    | Oм               | Oм           | Oм          |                  | Іуд, кА |  |
|                | $\mathfrak{D}$ | 3                  | 4                          | 5                       | 6                 | 7                | 8            | 9           | 10               | 11      |  |
|                | 0,00051        | 0.00087            | 0,1                        | 0.12                    | 0,0055            | 0.0171           | 0.035        | 6,588       |                  | 9,317   |  |
| 2              | 0,00053        | 0,00087            | 0,0070                     | 0,0013                  | 0,0055            | 0.0171           | 0,024        | 9,682       |                  | 13,692  |  |
| 3              | 0,00015        | 0.00077            | 0,0230                     | 0,0022                  | 0,0055            | 0.0171           | 0,040        | 5,789       |                  | 8,186   |  |
| $\overline{4}$ | 0.00022        | 0.00079            | 0,0095                     | 0,0017                  | 0,0055            | 0.0171           | 0,026        | 8.740       |                  | 12,360  |  |
| 5              | 0,00013        | 0,0007             | 0,0235                     | 0,0021                  | 0,0055            | 0,0171           | 0,042        | 5,773       |                  | 8,246   |  |

#### 3.9.4 Расчет токов однофазного короткого замыкания в сети до 1 кВ

Для правильного выбора параметров релейной защиты и автоматики в системе электроснабжения наряду с токами трехфазных КЗ необходимо знать токи несимметричных КЗ - в нашем случае однофазное КЗ, для проверки чувствительности автоматов к таким КЗ.

Для расчета  $I_{K3}^{(1)}$  по ПУЭ рекомендуется следующая упрощенная формула:

$$
I_{\kappa 3}^{(1)} = \frac{U_{\phi}}{\frac{Z_{\tau}}{3} + Z_{n}};
$$
\n(3.61)

где  $U_{\phi}$  - фазное напряжение сети;  $Z_T/3$  - сопротивление силового трансформатора при однофазном замыкании на корпус.

Полное сопротивление петли фазный - нулевой провод:

$$
Z_{\rm \pi} = \sqrt{(R_{\rm \varphi} + R_{\rm \pi} + R_{\rm \pi} + R_{\rm \tau\tau} + R_{\rm a})^2 + (X' + X_{\rm \tau\tau} + X_{\rm a})^2},\tag{3.62}
$$

где  $R_{\phi}$ ,  $R_{\text{H}}$  - суммарные активные сопротивления фазного и нулевого проводов всех участков рассчитываемой цепочки (ТП - ЭП - ТП).

Для проводов из цветных металлов  $R_{\phi}$  и  $R_{\text{H}}$  равны омическому сопротивлению при  $f = 50 \Gamma$ ц;  $R_{\text{I}}$  - сопротивление дуги в точке КЗ принимается равным 30 мОм;  $R_{TT}$ ,  $X_{TT}$  - активное и индуктивное сопротивление трансформатора тока  $R_{TT} = 0.15$  мОм;  $X_{TT}$  = 0, 21 мОм;  $R_A$ ,  $X_A$  - активное и индуктивное сопротивление автоматических выключателей; Х' - внешнее индуктивное сопротивление петли фаза-нуль, принимается равным 600 мОм/км.

## Z<sub>T</sub>=487 мОм для трансформатора мощностью 160 кВА Рассмотрим расчет однофазного КЗ

$$
Z_{\rm n} = \sqrt{(R_{\rm A} + R_{\rm TT} + R_{\rm a})^2 + (X_{\rm TT} + X_{\rm a})^2} = \sqrt{(30 + 0.15 + 0.4)^2 + (0.21 + 0.99)^2} = 30.6 \, \text{MOM},
$$

$$
I_{\kappa 3}^{(1)} = \frac{U_{\phi}}{\frac{Z_{\rm T}}{3} + Z_{\rm n}} = \frac{220}{\frac{487}{3} + 30.6} = 1.14 \ \kappa \ A.
$$

Для остальных точек расчет аналогичен. Результаты расчетов сведем в таблицу 3.9.4

# **3.9.5 Проверка защитных аппаратов сети 0,4 кВ на отключающую способность и чувствительность к токам кз**

Проверка на отключающую способность защитных аппаратов осуществляется по выражению [17]:

 $I_{\text{ortkl, HOM}} \geq I_{\text{K3}}.$ 

| $N2$ KTII      | Тип автомата | $I_{\text{OTKJI.HOM.a}}$ , KA | $I_{K3}$ , кА |
|----------------|--------------|-------------------------------|---------------|
|                | 2            | 3                             |               |
|                | BA88-33      | 17,5                          | 1,14          |
| $\overline{2}$ | BA88-37      | 25                            | 1,63          |
| 3              | BA88-32      | 12,5                          | 1,14          |
|                | BA88-33      | 17,5                          | 1,14          |
|                | BA88-32      | 17,5                          | 1,14          |

Таблица 3.9.4 – Проверка автоматических выключателей в жилом районе.

Так как  $I_{\text{ortxII, HOM}} \geq I_{K3}$ , то все автоматы выбраны правильно, и подходят по отключающей способности к токам КЗ

### 3.10 Анализ качества напряжения сети и расчет отклонения напряжения для характерных электроприемников

Качество напряжение зависит от потерь напряжения в отдельных элементах питающей сети [9]. Отклонения напряжения согласно ГОСТ не должны выходить в нормальном режиме работы, за пределы:

- 1)  $(-2.5 \div 5)$  % от  $U_{HOM}$  для освещения.
- 2)  $(-5 \div 10)$ % от  $U_{HOM}$  на зажимах двигателей.
- 3)  $(-5 \div 5)$  % от  $U_{\text{HOM}}$  на зажимах остальных электроприемников.

Отклонение напряжения на каждом участке определяем по формуле:

$$
V = \left[ \frac{(U_{\mu n} - \Delta U_{\nu \text{vacmsa}}) - U_{\mu \text{ox}}}{U_{\mu \text{ox}}} \right] \cdot 100^{-96},
$$

Отклонения напряжения будем рассчитывать в максимальном и минимальном режиме ЛЛЯ самого мошного  $\mathbf{M}$ самого удаленного электроприемника от РТП [26].

#### 3.10.1 Самый удаленный электроприемник

Самым электрически удаленным электроприемником является дом №2. а) максимальный режим:  $U_{\text{HII}}=1,05\cdot U_{\text{HOM}}=1,05\cdot 10=10,5 \text{ kB}$  [26].

 $U_0 = 10, 5$  KB;

 $\cos \varphi = 0.7$ ;

 $\sin \varphi = 0.7$ ;

#### $0-1:$

 $I_{max} = 21,6$  A.

$$
\Delta U_{0-1} = \sqrt{3} \cdot 21.6 \cdot 0.25 \cdot (0.571 \cdot 0.7 + 0.14 \cdot 0.7) = 4.8 B;
$$

 $U_1 = 10500 - 4.8 = 10495.2 B;$ 

 $1-2:$ 

 $I_{max} = 21,6 A.$ 

$$
\Delta U_{1-2} = \sqrt{3} \cdot 21,6 \cdot 0,2 \cdot (0,571 \cdot 0,7 + 0,14 \cdot 0,7) = 1,9 B;
$$

 $U_2 = 10495.2 - 1.9 = 10493.3 B;$ 

Потери в трансформаторе:

$$
\Delta U_{\rm T} = \beta_{\rm T} \cdot (U_{a} \cos \varphi_{\rm T} + U_{p} \sin \varphi_{\rm T}) \tag{3.63}
$$

где  $\beta_T$ - отношение фактической нагрузки одного трансформатора к его номинальной мощности в рассматриваемом режиме работы

 $U_a$ ,  $U_p$  - активная и реактивная составляющие напряжения КЗ, равная

$$
U_a\% = \frac{\Delta P_{\kappa 3}}{S_{\kappa T}} \cdot 100, \ \ U_p\% = \sqrt{\left(U_\kappa\% \right)^2 - \left(U_a\% \right)^2} \tag{3.64}
$$

Коэффициент загрузки трансформатора:

$$
\beta = \frac{255.1}{400} = 0,64; \tag{3.65}
$$

активное напряжение:

$$
U_a = \frac{3.1}{400} \cdot 100 = 0.78\%; \tag{3.66}
$$

реактивное напряжение:

$$
U_p = \sqrt{4.5^2 + 0.78^2} = 4.57\%;
$$

$$
\Delta U_m = 0.64 (0.78 \cdot 0.7 + 4.57 \cdot 0.7) = 2.4\%;
$$

$$
\Delta U_{\text{rp}} = (\Delta U_{\text{r %}}/100) 10000 = (2,4/100) \cdot 10000 = 240 \text{ B};
$$

$$
U_3 = 10493.3 - 240 = 10253.3 B;
$$

приведём напряжение к низкой стороне:

$$
U_3 = 10253.3 \cdot \frac{400}{10500} = 390.6 B;
$$

 $3-4:$ 

L=275m  
\n
$$
r_0 = 0.411; x_0 = 0.0753;
$$
  
\n $\cos \varphi = 0.7; \sin \varphi = 0.7;$   
\n $I_{\text{max}} = 44.2 \text{ A}.$ 

$$
\Delta U_{3-4} = \sqrt{3} \cdot 44.2 \cdot 0.275 \cdot (0.411 \cdot 0.7 + 0.0753 \cdot 0.7) = 7.2 B;
$$

$$
U_4 = 390.6 - 7.2 = 383.4 B;
$$

Отклонение напряжения:

$$
V_1 = \frac{U_1 - U_{\text{HOM}}}{U_{\text{HOM}}} \cdot 100\% = \frac{10495,2 - 10000}{10000} \cdot 100 = 4,95\%;
$$

$$
V_2 = \frac{U_2 - U_{\text{HOM}}}{U_{\text{HOM}}} \cdot 100\% = \frac{10493,3 - 10000}{10000} \cdot 100 = 4,93\%;
$$

$$
V_3 = \frac{U_3 - U_{\text{HOM}}}{U_{\text{HOM}}} \cdot 100\% = \frac{390.6 - 380}{380} \cdot 100 = 2.79\%;
$$

$$
V_4 = \frac{U_4 - U_{\text{HOM}}}{U_{\text{HOM}}} \cdot 100\% = \frac{383,4 - 380}{380} \cdot 100 = 0.89\%;
$$

б) минимальный режим: U<sub>ИП</sub>=U<sub>ном</sub>=10 кВ.

 $\cos \varphi = 0.7$ ;  $\sin \varphi = 0.7$ ;

#### $0-1:$

ток в минимальном режиме

 $I_{min} = 21,6.0,6=13,3$  A.

$$
\Delta U_{0-1} = \sqrt{3} \cdot 13.3 \cdot 0.27 \cdot (0.571 \cdot 0.7 + 0.14 \cdot 0.7) = 3.1 B;
$$

 $U_1 = 10000 - 3.1 = 9996.9 B;$ 

### $1-2:$

 $I_{\text{max}} = 21,6 \text{ A}.$ 

$$
\Delta U_{1-2} = \sqrt{3} \cdot 5,514 \cdot 0,374 \cdot (0,571 \cdot 0,7 + 0,14 \cdot 0,7) = 1,62 \text{ B};
$$

$$
U_2 = 9998,19 - 1,62 = 9996,56
$$
 B;

Потери в трансформаторе: Коэффициент загрузки трансформатора:

$$
\beta = \frac{255,1.0,6}{400} = 0,38;
$$

Активное напряжение:

$$
U_a = \frac{3.1}{400} \cdot 100 = 0.775\%;
$$

Реактивное напряжение:

$$
U_p = \sqrt{4.5^2 + 0.775^2} = 4.57\%;
$$

$$
\Delta U_m = 0.38 (0.775 \cdot 0.7 + 4.57 \cdot 0.7) = 1.42\%;
$$

$$
\Delta U_{\text{rp}} = (\Delta U_{\text{r}\%}/100) \cdot 10000 = (1,42/100) \cdot 10000 = 142 \text{ B};
$$

$$
U_3 = 9996,56 - 142 = 9840,72 B;
$$

приведём напряжение к низкой стороне:

$$
U_3 = 9840.72 \cdot \frac{400}{10500} = 374.8 B ;
$$

#### $3-4:$

 $L=275M$  $r_0 = 0.411; x_0 = 0.0753;$  $cos \varphi = 0.7$  ;  $sin \varphi = 0.7$ ;  $I_{max}$  =59,75 A.

$$
\Delta U_{3-4} = \sqrt{3} \cdot 59,75 \cdot 0,275 \cdot (0,411 \cdot 0,7+0,0753 \cdot 0,7) = 9,6 B;
$$

$$
U_4 = 374.4 - 9.6 = 365.27 B;
$$

Отклонение напряжения:

$$
V_1 = \frac{U_1 - U_{\text{HOM}}}{U_{\text{HOM}}} \cdot 100\% = \frac{9996.9 - 10000}{10000} \cdot 100 = -0.03\%;
$$

$$
V_2 = \frac{U_2 - U_{\text{HOM}}}{U_{\text{HOM}}} \cdot 100\% = \frac{9996,59 - 10000}{10000} \cdot 100 = -0.034\%;
$$

$$
V_3 = \frac{U_3 - U_{\text{HOM}}}{U_{\text{HOM}}} \cdot 100\% = \frac{374.8 - 380}{380} \cdot 100 = -1.37\%;
$$

$$
V_4 = \frac{U_4 - U_{HOM}}{U_{HOM}} \cdot 100\% = \frac{365,27 - 380}{380} \cdot 100 = -3,88\%;
$$

#### 3.10.2 Самый мощный электроприемник

Для максимального режима принимается напряжения на шинах РТП 1,05 от номинального. Принимаем  $U_0 = 10500B$ .

Самый мощный электроприемник питается от КТП №36 - дом №1. Дальнейший расчет отклонения напряжения максимального режима сведем в таблицу 3.10.1.

а) максимальный режим:  $U_{\text{HII}}=1,05 \cdot U_{\text{HOM}}=1,05 \cdot 10=10,5 \text{ kB}.$ 

 $U_0 = 10, 5$  kB;

| линия   | ≺<br>$\sim$<br>$I_{\rm{pa6}}$ | L, KM | cos | $\bullet$<br>sin | OM/K<br>Σ<br>$r_{o}$ | OM/K<br>z<br>$X_{O}$ | $\%$<br>$\sqrt{2}$<br>$\overline{\Delta}$ | $\mathbf{\Omega}$<br>$\overline{\phantom{a}}$<br>$\Box$ | $\%$<br>ΔUт, | $\beta$ T | ℅<br>Ua, | $\%$<br>Ъp | $\mathbf{\Omega}$<br>$\Delta U$ rp, | $\%$<br>$\overline{\phantom{a}}$<br>> |
|---------|-------------------------------|-------|-----|------------------|----------------------|----------------------|-------------------------------------------|---------------------------------------------------------|--------------|-----------|----------|------------|-------------------------------------|---------------------------------------|
|         | 2                             | 3     | 4   | 5                | 6                    | Ξ                    | 8                                         | 9                                                       | 10           | 11        | 12       | 13         | 14                                  | 15                                    |
| $0 - 1$ | 21,6                          | 0,025 | 0,7 | 0,7              | 0,571                | 0,14                 | 3,31                                      | 10496,7                                                 |              |           |          |            |                                     | 4,96                                  |
| $1-2$   | 8,0                           | 0,05  | 0,7 | 0,7              | 0,571                | 0,14                 | 2,96                                      | 10493,7                                                 | 2,65         | 0,68      | 1,24     | 4,33       | 264,9                               | 4,93                                  |
| $2 - 3$ |                               |       |     |                  |                      |                      |                                           | 389,669                                                 |              |           |          |            |                                     | 2,53                                  |
| $3-4$   | 135,5                         | 0,186 | 0,7 | 0,7              | 0,411                | 0,0753               | 14,84                                     | 374,826                                                 |              |           |          |            |                                     | 1,37                                  |

Таблица 3.10.1 - Максимальный режим

б) минимальный режим:  $U_{\text{HII}}=U_{\text{HOM}}=10 \text{ kB}.$ 

Расчет отклонения напряжения минимального режима сведем в таблицу 3.10.2

| линия   | ≺<br>$\bullet$<br>$\mathbf{I}_{\text{pa}\tilde{\sigma}}$ | L, KM | $\cos$ | sin | $r_{\rm o}, \! \rm OM/KM$ | $x_0$ , Om/km | $\%$<br>$\sim$<br>$\overline{\Delta}$ | $\mathbf{D}$<br>U, | $\%$<br>$\Delta U$ T, | βт  | $\%$<br>$\bullet$<br>$U_{\mathbf{a}}$ | $\%$<br>ى<br>ت | $\mathbf{D}$<br>$\Delta U$ rp, | $\%$<br>$\mathcal{V},$ |
|---------|----------------------------------------------------------|-------|--------|-----|---------------------------|---------------|---------------------------------------|--------------------|-----------------------|-----|---------------------------------------|----------------|--------------------------------|------------------------|
|         | $\overline{2}$                                           | 3     | 4      | 5   | 6                         | 7             | 8                                     | 9                  | 10                    | 11  | 12                                    | 13             | 14                             | 15                     |
| $0 - 1$ | 21,6                                                     | 0,025 | 0,7    | 0,7 | 0,571                     | 0,14          | 1,99                                  | 9998,01            |                       |     |                                       |                |                                | $-0,01$                |
| $1-2$   | 8,0                                                      | 0,05  | 0,7    | 0,7 | 0,571                     | 0,14          | 1,78                                  | 9996,24            | 1,56                  | 0,4 | 1,24                                  | 4,33           | 155,84                         | $-0,02$                |
| $2 - 3$ |                                                          |       |        |     |                           |               |                                       | 374,87             |                       |     |                                       |                |                                | $-1,21$                |
| $3-4$   | 81,3                                                     | 0,186 | 0,7    | 0,7 | 0,411                     | 0,075         | 8,91                                  | 365,98             |                       |     |                                       |                |                                | $-3,42$                |

Таблица 3.10.2 – минимальный режим

На рисунке 3.10.1 представлены эпюры падения напряжения для самого удаленного ЭП (отклонение напряжения по оси ординат в %);

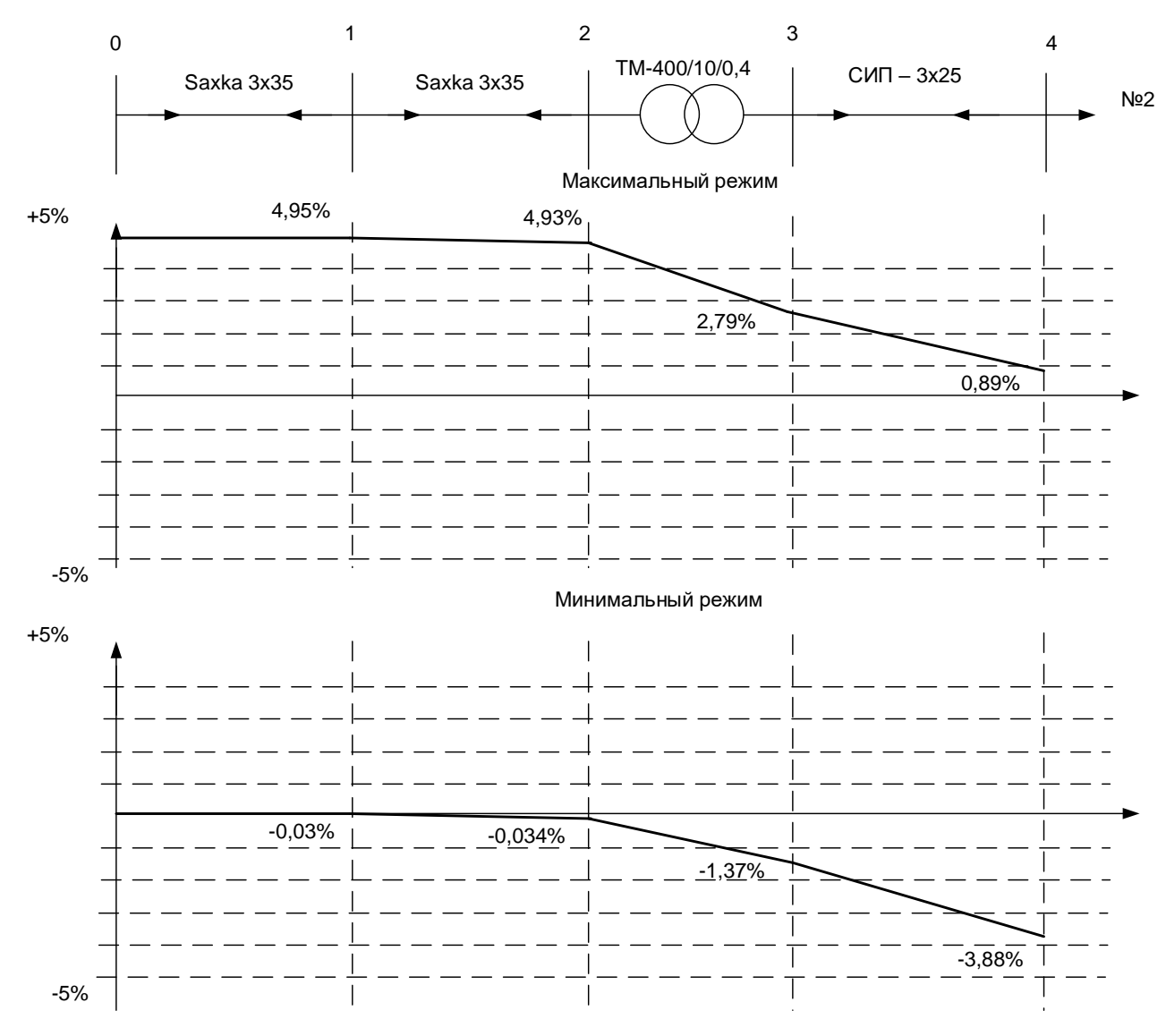

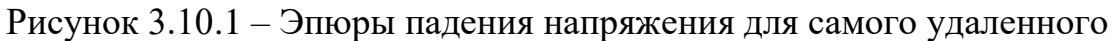

### электроприемника

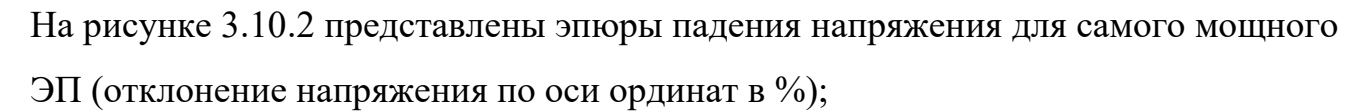

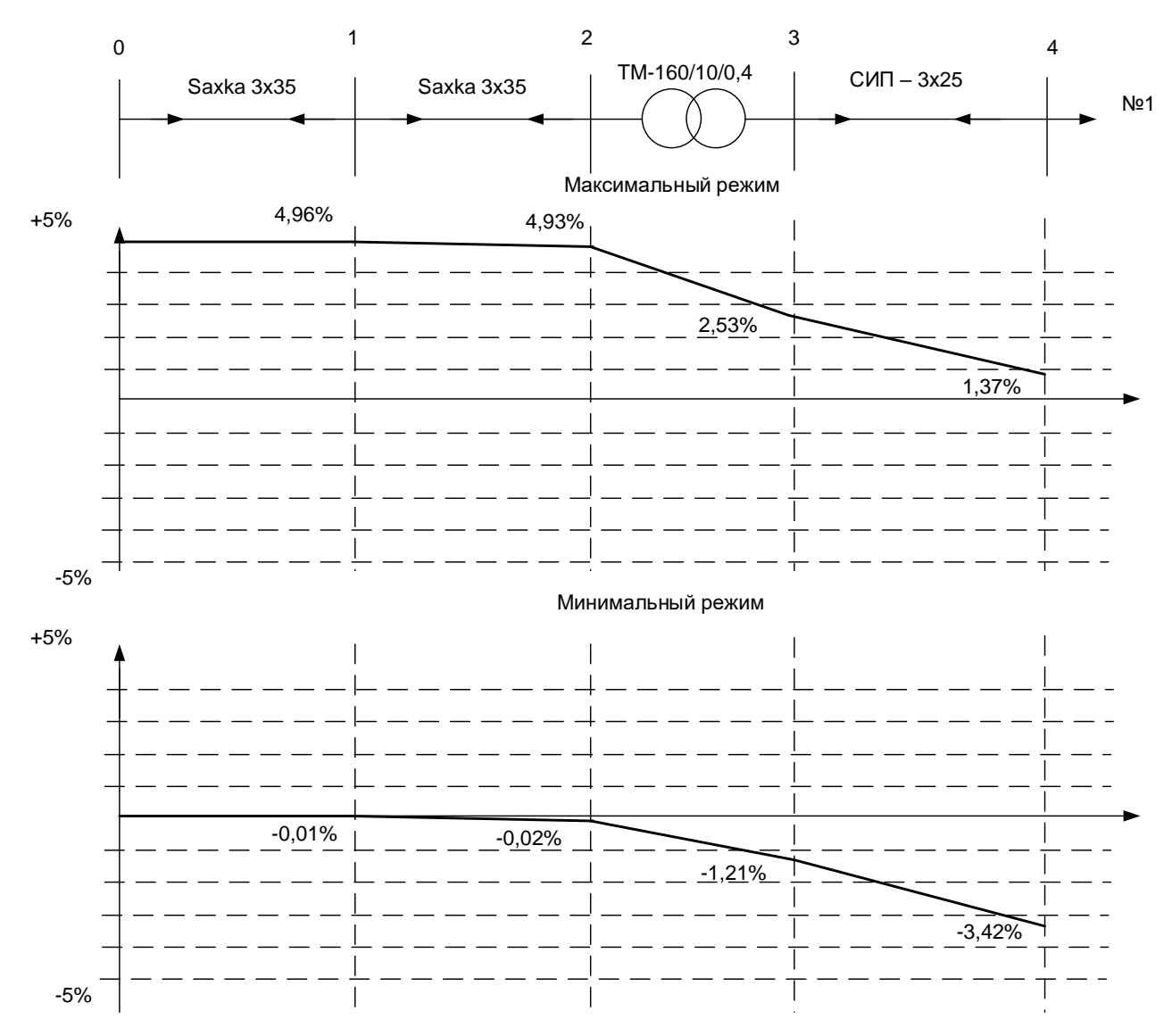

Рисунок 3.10.2 – Эпюры падения напряжения для самого мощного

электроприемника

#### **ЗАКЛЮЧЕНИЕ**

В выпускной квалификационной работе выполнено электроснабжение жилого массива поселка «Отрадное» Красноярского края, из двух вариантов схем электроснабжения 0,4 кВ жилого массива на основании технико-экономического сравнения вариантов выбрана наиболее экономически эффективная и целесообразная схема.

В первом разделе выпускной квалификационной работы рассмотрены теоретические основы электроснабжения. Характеристика проектируемых объектов жилой застройки.

Во втором разделе выполнен выбор напряжение проектируемой системы электроснабжения. Представлен перспективный план развития электрических сетей жилого массива поселка «Отрадное» Красноярского края.

В третьем разделе выполнено проектирование распределительной сети ВЛ 10-0,4 кВ, технико-экономическое сравнение двух вариантов спроектированных схем.

Рассчитано и выбрано основное рабочее и защитное оборудование сети, определено оптимальное месторасположение трансформаторных подстанций, их конструктивное исполнение.

Выполнен анализ качества напряжения, который показал, что отклонения напряжения лежат в допустимых пределах и соответствуют требованиям ГОСТ 32144-2013.

Практическая значимость исследования обусловлена тем, что теоретические и практические рекомендации могут быть использованы специалистами при строительстве СЭС жилого района.

Таким образом, в результате проектирования решены все задачи, поставленные перед началом работы.

70

#### **СПИСОК ИСПОЛЬЗОВАННЫХ ИСТОЧНИКОВ**

1. Андреев, В. А. Релейная защита и автоматика систем электроснабжения: Учебник для вузов. – 4-е издание, перераб. и доп. – М.: Высш. шк., 2012. – 639 с.

2. Андреев, В. А. Релейная защита систем электроснабжения в примерах и задачах. Учебное пособие. – М.: Высшая школа, 2014. – 252 с.

3. Барыбин, Ю. Г. Справочник по проектированию электроснабжения / под ред. Ю. Г. Барыбина и др. – М.: Энергоатомиздат, 2012. – 576 с.

4. Веников, В.А. Расчёт токов короткого замыкания в сети внешнего и внутреннего электроснабжения промышленных предприятий: Москваа. Энергоатомиздат, 2013.- 434 с.

5. Горфинкель, В.Я. Экономика предприятия: Учебник для вузов / В.Я. Горфинкель, Е.М. Купряков, В.П. Прасолова и др.; Под ред. проф. В.Я. Горфинкеля, проф. Е.М. Купрякова. – М.: Банки и биржи, ЮНИТИ, 2014. - 367с.

6. Дипломное проектирование по специальности 140211.65 «Электроснабжение»: учеб. пособие/ Л.Л.Латушкина, А.Д. Макаревич, А.С. Торопов, А.Н. Туликов. – Абакан: Сиб. федер. ун-т, ХТИ – филиал СФУ. Ред. – изд. сектор ХТИ – филиала СФУ, 2013. – 232с.

7. Ермилов, А. А. Проектирование промышленных электрических сетей. – 2-е изд., перераб. и доп. А. А. Еримлов, В. С. Иванов, Ю. В. Крупович : Под ред. В. И. Круповича. – М.: Энергия, 2014. – 328 с.

8. Зайцев, Н.Л. Экономика промышленного предприятия: Учебник; 2-е изд., перераб. и доп. – М.: ИНФРА-М, 2013. – 336с.

9. Иванов, В.С. Режимы потребления и качество электроэнергии систем электроснабжения промышленных предприятий / В.С. Иванов, В.И. Соколов. – Москва: Энергоатомиздат, 2014. – 287с.

10. Козловская, В.Б. Электрическое освещение: Справочник. // В.Б. Козловская, В.Н. Радкевич, В.Н. Сацукевич. – Минск.: Техноперспектива, 2015. – 253 с.

71

11. Кудрин, Б. И. Электроснабжение промышленных предприятий Учебник для студентов высших учебных заведений / – 2-е изд. – М.: Интермет Инжиниринг,  $2013. - 672$  c.

12. Липкин, Б. Ю. Электроснабжение промышленных предприятий и установок : Учеб. для учащихся электротехн. специальностей средних спец. учебн. Заведений / Б. Ю. Липкин. 4-е. изд., перераб. и доп. – М.: Высш. шк., 2012. – 366 с.

13. Любушин, Н.П., Лещева В.Б., Дьякова В.Г. Анализ финансово экономической деятельности предприятия: Учеб. пособие для вузов / Под ред. проф. Н.П. Любушина. – М.: ЮНИТИ-ДАНА, 2014. - 471с.

14. Пособие к СНиП 11-01-95 по разработке раздела проектной документации "Охрана окружающей среды". – Москва, 2008г. – режим доступа: <http://www.studfiles.ru/preview/3109389/>

15. Правила устройства электроустановок (ПУЭ) 7-ое издание. Главы 1.1-1.2, 1.7-1.9, 2.4-2.5, 4.1-4.2, 7.1-7.2, 7.5-7.6, 7.10, раздел 6. – М.: Ростехнадзор, 2010. – 411 с.

16. [Приказ ФСТ России от 10.10.2014 N 225-э/1 "О предельных уровнях](http://www.consultant.ru/document/cons_doc_LAW_148695/)  [тарифов на электрическую энергию \(мощность\) на 2016](http://www.consultant.ru/document/cons_doc_LAW_148695/) год" (Зарегистрировано в [Минюсте России 28.10.2014 N 34488\)](http://www.consultant.ru/document/cons_doc_LAW_148695/) [Электронный ресурс]. Приложение N 4 к приказу Федеральной службы по тарифамот 10 октября 2014 г. N 225-э/1// Справочная правовая система «КонсультантПлюс». – Режим доступа: [http://www.consultant.ru.](http://www.consultant.ru/)

17. РД 153-34.0-20.527-98 Руководящие указания по расчету токов короткого замыкания и выбору электрооборудования; дата введ. 23.03.1998. – М.: Издательство МЭИ, 2013. – 131 с.

18. РТМ 36.18.32.4-92 Указания по расчету электрических нагрузок; дата введ. 01.01.1993. – М.: ВНИПИ Тяжпромэлектропроект, 2008. – 27 с.

19. Солдаткина, Л.А. Электрические системы и сети. М.: Энергия, 1978. - 216 с.

20. СП 31-110-2003 Проектирование и монтаж электроустановок жилых и общественных зданий; дата введ. 01.01.2004. – М.: ВНИПИ Тяжпромэлектропроект, 2014. – 65 с.

21. Файбисович, Д.Л. Справочник по проектированию электрических сетей / под редакцией Д.Л. Файбисовича. – Москва: Изд-во НЦЭНАС,2012.-320с.

22. Фёдоров, А.А. Справочник по электроснабжению и электрооборудованию: в 2т./ под общ. ред. А. А. Фёдорова.– Москва : Энергоатомиздат, 2014. – Т.2. – 592 с.

23. Фёдоров, А.А. Справочник по электроснабжению и электрооборудованию: в 2т./ под общ. ред. А. А. Фёдорова.– Москва : Энергоатомиздат, 2014. – Т.1. – 568 с.

24. Федоров, А.А Справочник по электроснабжению промышленных предприятий: Электрооборудование и автоматизация. 2-е изд. перераб. и доп./ Под общ. ред. А. А. Федорова и Г. В. Сербиновского. – М.: Энергия, 2015. – 624 с.

25. Федоров, А.А. Справочник по электроснабжению промышленных предприятий: Промышленные электрические сети. 2-е изд. перераб. и доп./ Под общ. ред. А. А. Федорова и Г. В. Сербиновского. – М.: Энергия, 2016. – 576 с.

26. Федоров, А.А. Учебное пособие для курсового и дипломного проектирования по электроснабжению промышленных предприятий: учеб. пособие для вузов/ А.А. Федоров, Л.Е. Старкова – Москва: Энергоатомиздат, 2017. – 368 с.

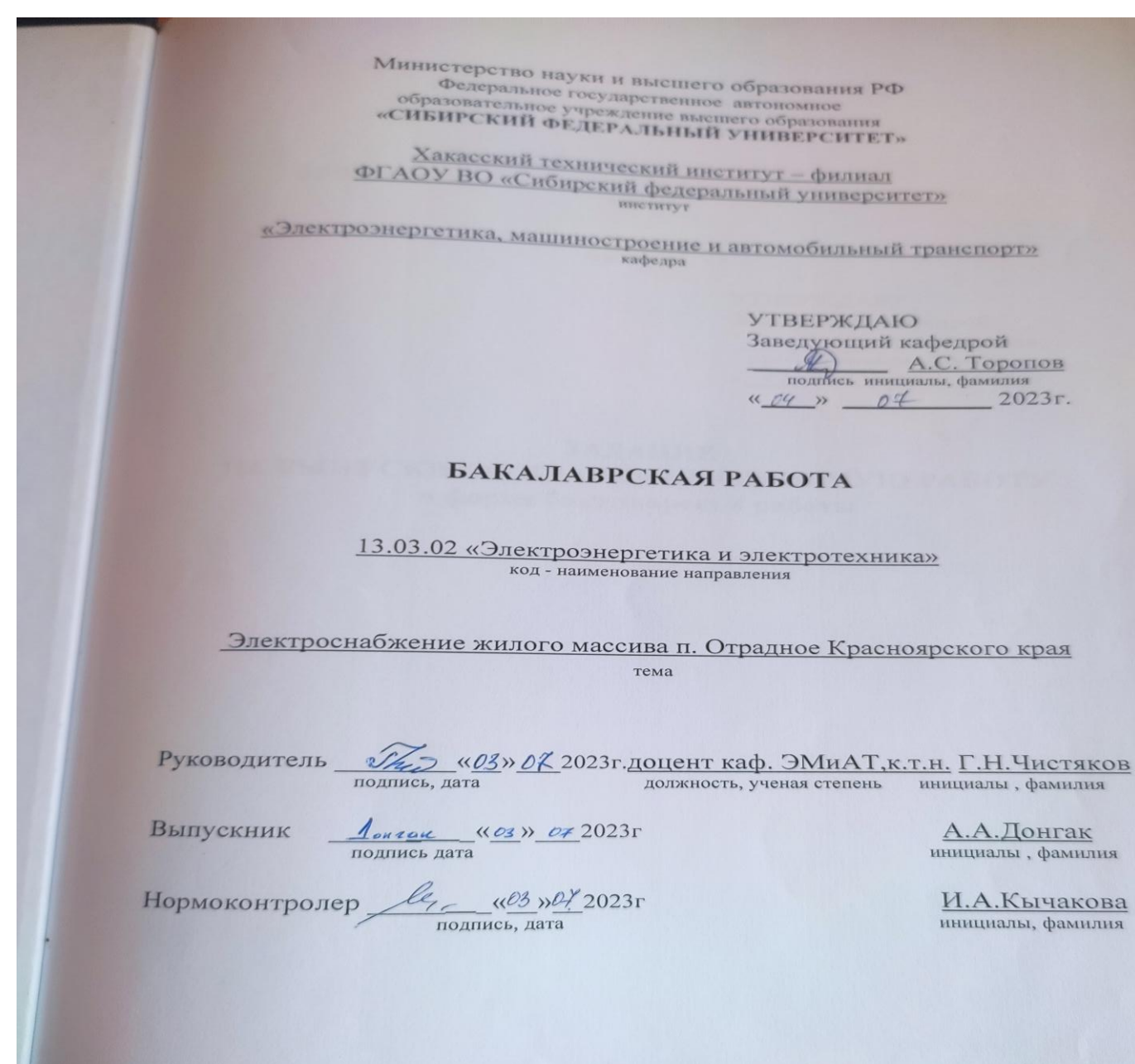

Абакан 2023